# SADB-Client 0.99

# Generated by Doxygen 1.8.8

Wed Dec 10 2014 21:32:09

# **Contents**

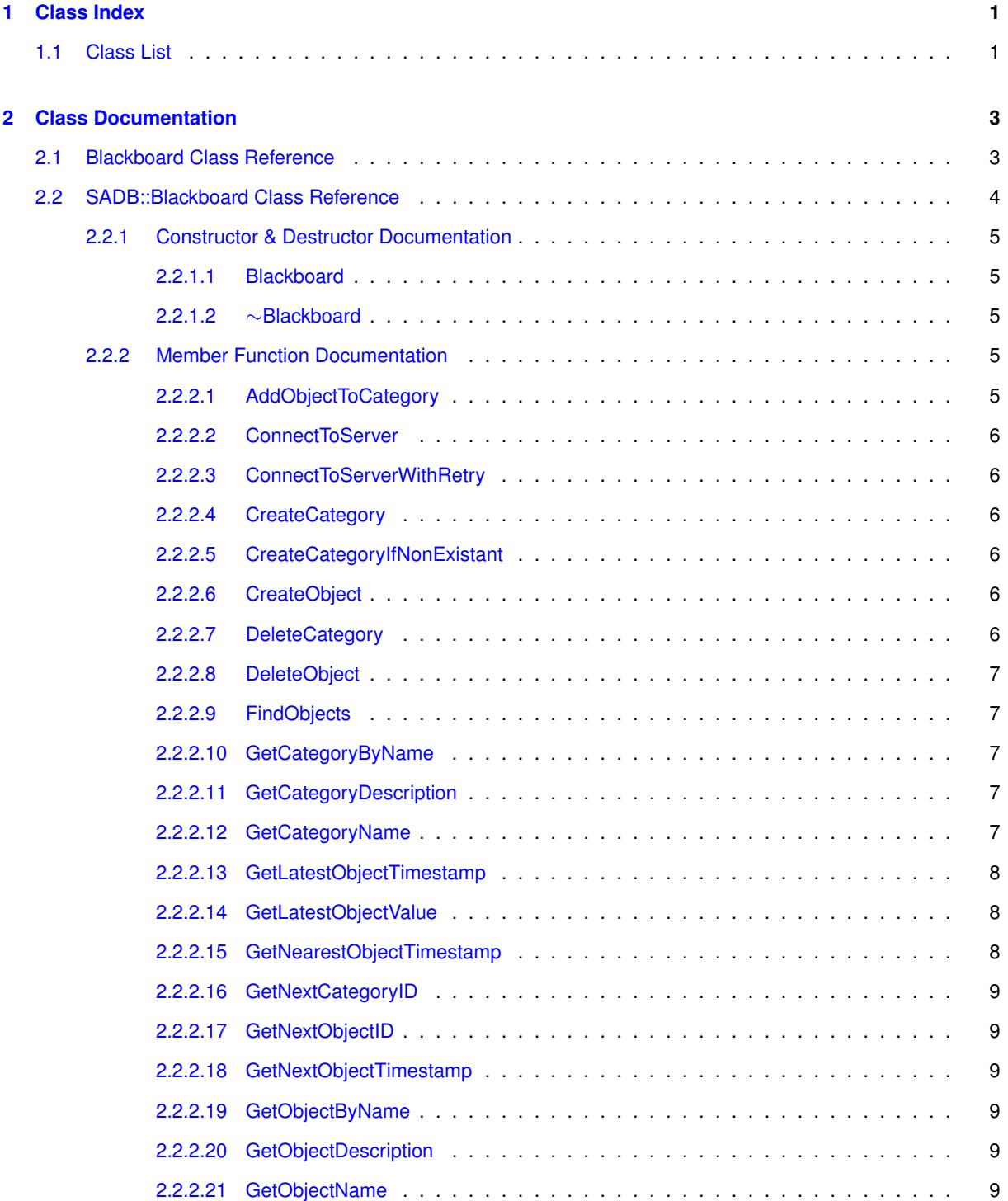

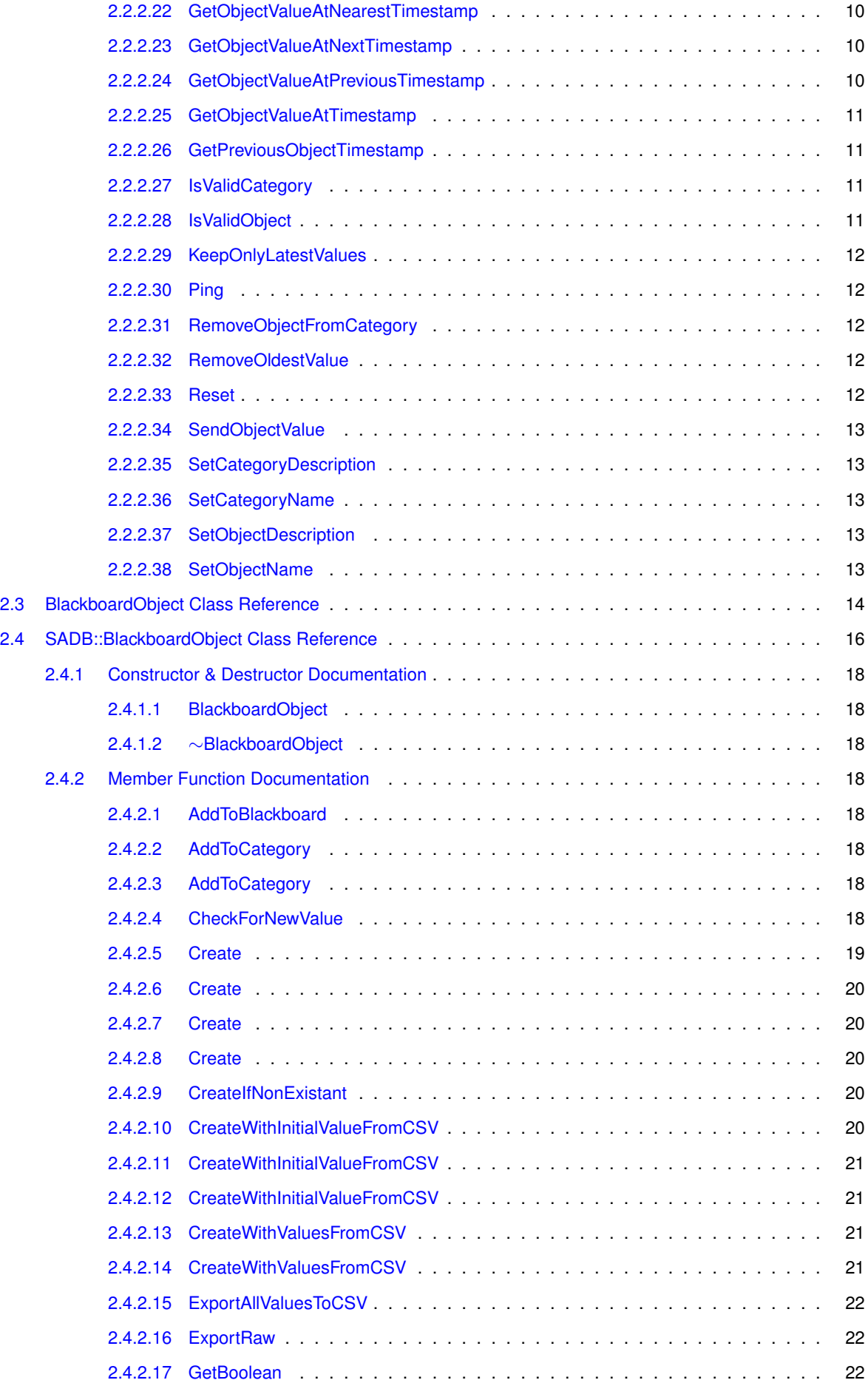

**Generated on Wed Dec 10 2014 21:32:09 for SADB-Client by Doxygen**

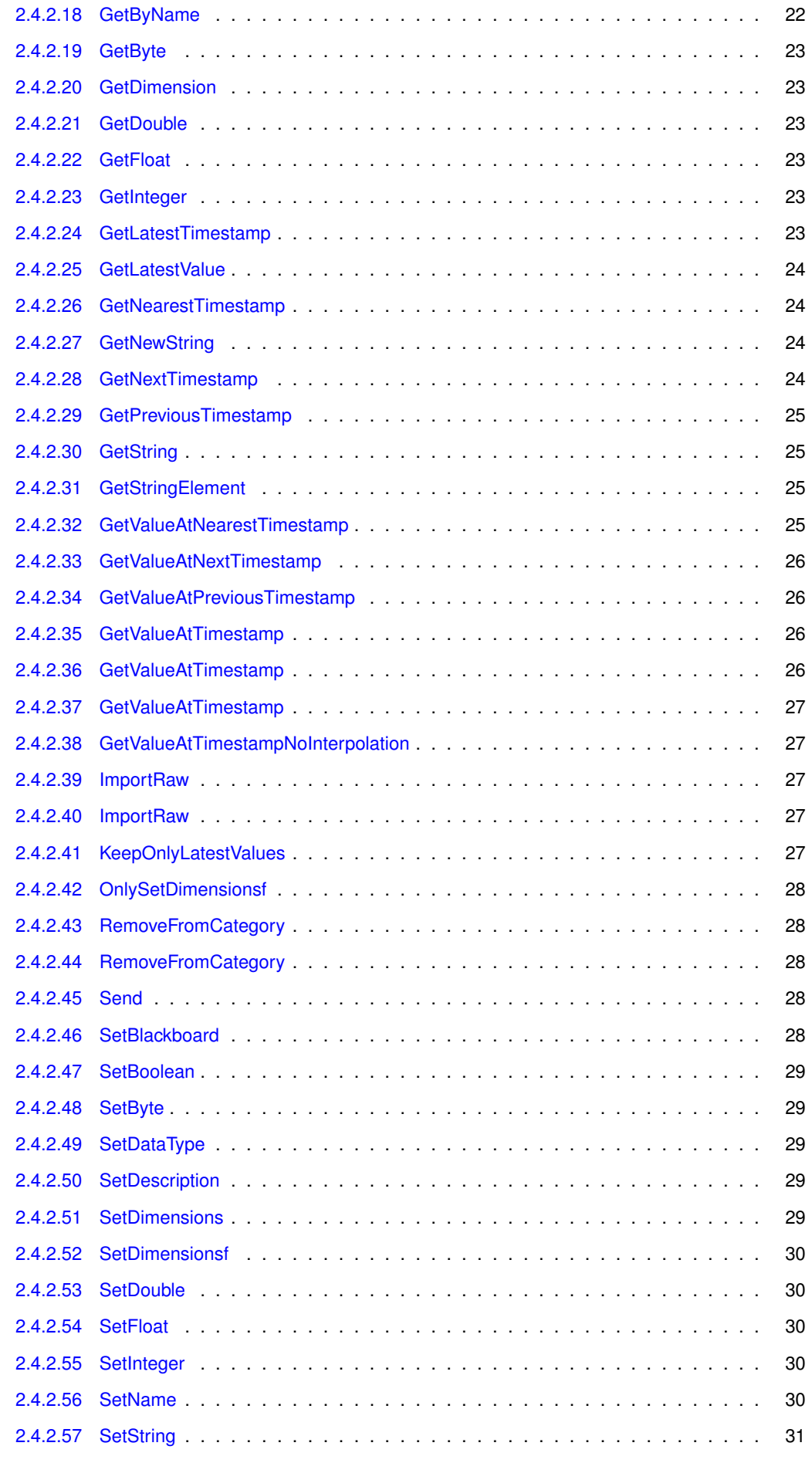

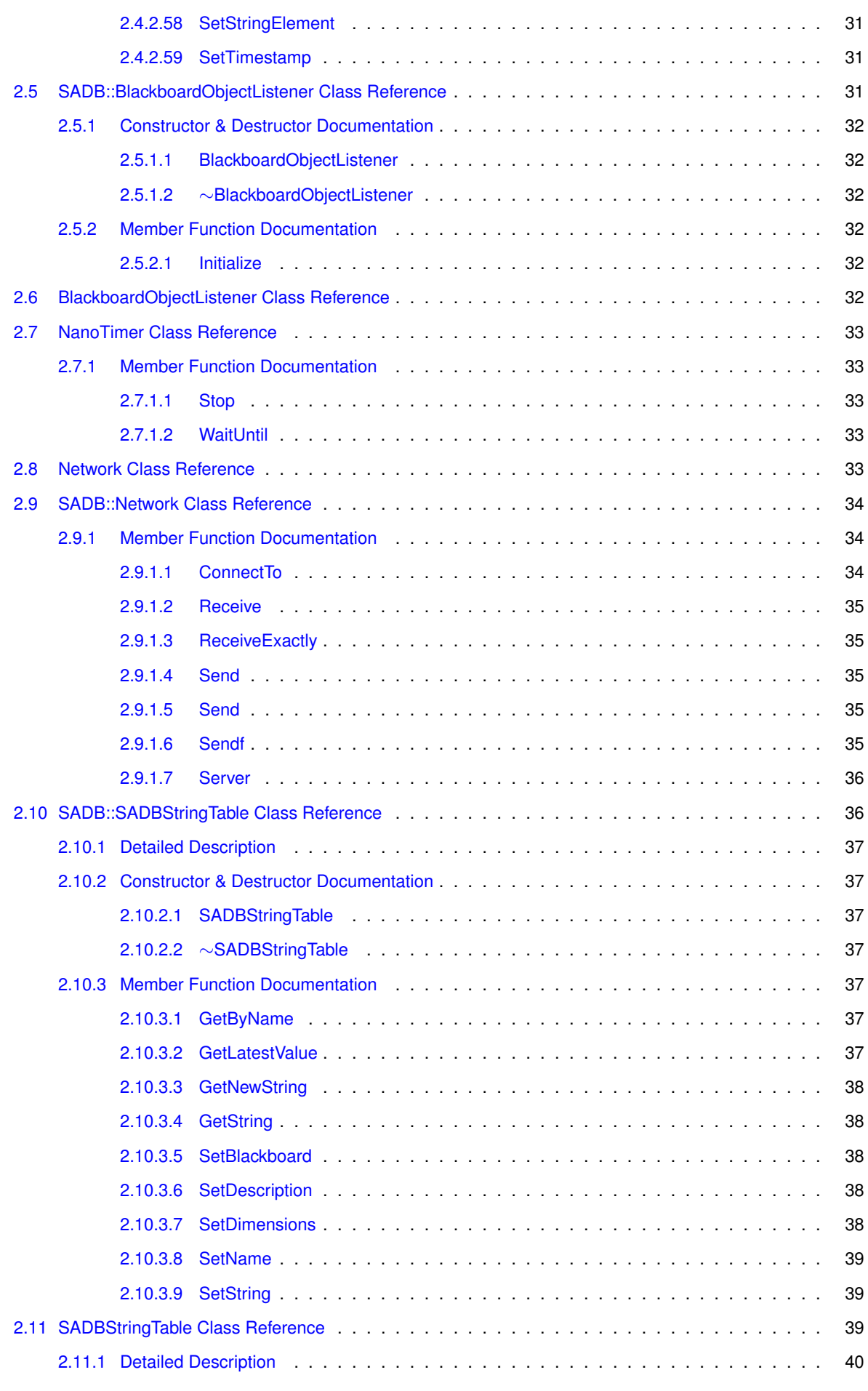

**Generated on Wed Dec 10 2014 21:32:09 for SADB-Client by Doxygen**

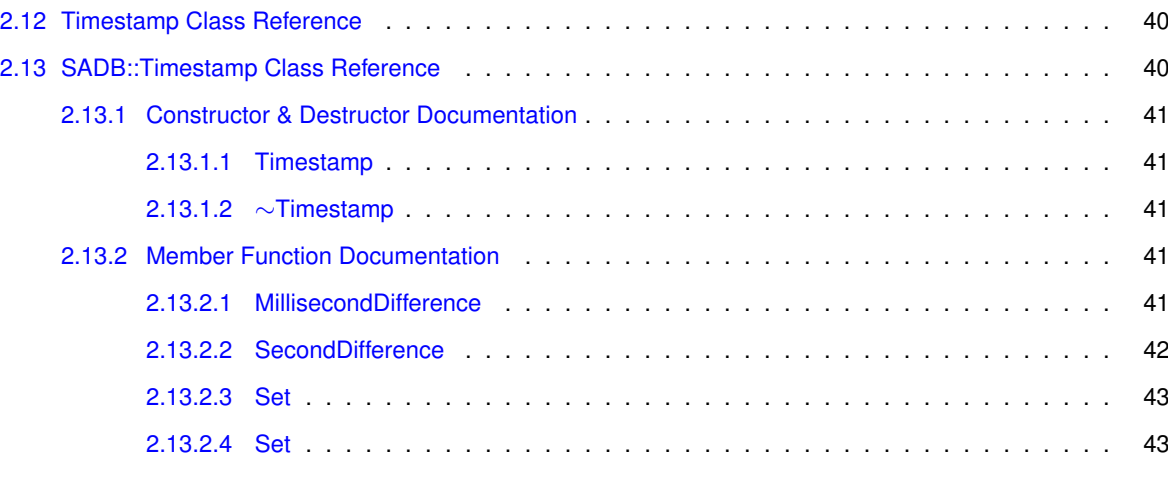

#### **[Index](#page-51-0) 44**

# <span id="page-8-0"></span>**Chapter 1**

# **Class Index**

# <span id="page-8-1"></span>**1.1 Class List**

Here are the classes, structs, unions and interfaces with brief descriptions:

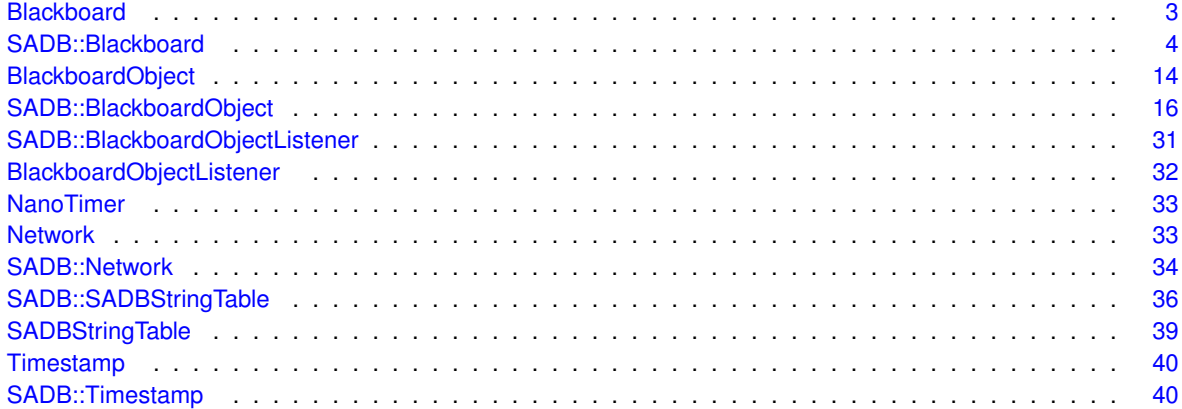

# <span id="page-10-2"></span><span id="page-10-0"></span>**Chapter 2**

# **Class Documentation**

# <span id="page-10-1"></span>**2.1 Blackboard Class Reference**

- void **Initialize** (void)
- void **Free** (void)
- int **ConnectToServer** (void)
- int **ConnectToServer** (const char ∗address, int port=SADBPort)
- void **ConnectToServerWithRetry** (void)
- void **ConnectToServerWithRetry** (const char ∗address, int port=SADBPort)
- void **GenerateHeader** (SADBu8 ∗Header, SADBu8 CMD, SADBu64 OUID1, SADBu64 OUID2, SADBu64 Second, SADBu16 Millisecond, SADBu32 DataLength)
- void **Disconnect** (void)
- SADBs64 **Ping** (void)
- SADBu64 **CreateObject** (void)
- void **DeleteObject** (SADBu64 OUID)
- int **IsValidObject** (SADBu64 OUID)
- void **SetObjectName** (SADBu64 OUID, const char ∗Name)
- void **GetObjectName** (SADBu64 OUID, SADBu8 ∗∗Name)
- void **SetObjectDescription** (SADBu64 OUID, const char ∗Description)
- void **GetObjectDescription** (SADBu64 OUID, SADBu8 ∗∗Description)
- SADBu64 **GetObjectByName** (const char ∗Name)
- int **SendObjectValue** (SADBu64 OUID, [BlackboardObject](#page-20-5) ∗Object)
- int **GetLatestObjectValue** (SADBu64 OUID, [BlackboardObject](#page-20-5) ∗Object)
- int **GetLatestObjectTimestamp** (SADBu64 OUID, [Timestamp](#page-47-3) ∗time)
- int **GetNextObjectTimestamp** (SADBu64 OUID, [Timestamp](#page-47-3) ∗Current, [Timestamp](#page-47-3) ∗Next)
- int **GetPreviousObjectTimestamp** (SADBu64 OUID, [Timestamp](#page-47-3) ∗Current, [Timestamp](#page-47-3) ∗Previous)
- int **GetNearestObjectTimestamp** (SADBu64 OUID, [Timestamp](#page-47-3) ∗Target, [Timestamp](#page-47-3) ∗Result)
- int **GetObjectValueAtTimestamp** (SADBu64 OUID, [BlackboardObject](#page-20-5) ∗Object, [Timestamp](#page-47-3) ∗Time, int Interpolation, int nPoints)
- int **GetObjectValueAtNearestTimestamp** (SADBu64 OUID, [Timestamp](#page-47-3) ∗Time, [BlackboardObject](#page-20-5) ∗Object)
- int **RemoveOldestValue** (SADBu64 OUID)
- int **KeepOnlyLatestValues** (SADBu64 OUID, int nValues)
- int **GetObjectValueAtNextTimestamp** (SADBu64 OUID, [Timestamp](#page-47-3) ∗Time, [BlackboardObject](#page-20-5) ∗Object)
- int **GetObjectValueAtPreviousTimestamp** (SADBu64 OUID, [Timestamp](#page-47-3) ∗Time, [BlackboardObject](#page-20-5) ∗Object)
- SADBu64 **CreateCategory** (void)
- SADBu64 **CreateCategoryIfNonExistant** (const char ∗Name)
- void **DeleteCategory** (SADBu64 CUID)
- int **IsValidCategory** (SADBu64 CUID)
- void **SetCategoryName** (SADBu64 CUID, const char ∗Name)
- void **GetCategoryName** (SADBu64 CUID, SADBu8 ∗∗Name)
- void **SetCategoryDescription** (SADBu64 CUID, const char ∗Description)
- void **GetCategoryDescription** (SADBu64 CUID, SADBu8 ∗∗Description)
- SADBu64 **GetCategoryByName** (const char ∗Name)
- void **AddObjectToCategory** (SADBu64 CUID, SADBu64 OUID)
- void **RemoveObjectFromCategory** (SADBu64 CUID, SADBu64 OUID)
- int **FindObjects** (const char ∗Request, SADBu64 ∗∗Objects)
- SADBu64 **GetNextObjectID** (void)
- SADBu64 **GetNextCategoryID** (void)
- void **Reset** (void)

## **Public Attributes**

- char ∗ **Address**
- int **Port**

The documentation for this class was generated from the following file:

• Blackboard.h

# <span id="page-11-1"></span><span id="page-11-0"></span>**2.2 SADB::Blackboard Class Reference**

## **Public Member Functions**

- [Blackboard](#page-12-1) (void)
- <span id="page-11-2"></span>• ∼[Blackboard](#page-12-5) (void)
- void [Initialize](#page-11-2) (void)
	- *Initializes object.*
- <span id="page-11-3"></span>• void [Free](#page-11-3) (void)

*Frees allocated memory.*

<span id="page-11-4"></span>• int [ConnectToServer](#page-11-4) (void)

*Connect to the SADB Server.*

- <span id="page-11-5"></span>• int [ConnectToServer](#page-13-6) (const char ∗address, int port=SADBPort)
- void [ConnectToServerWithRetry](#page-11-5) (void)
	- *Connect to the SADB Server and retry to connect until the connection is established.*
- void [ConnectToServerWithRetry](#page-13-7) (const char ∗address, int port=SADBPort)
- void **GenerateHeader** (SADBu8 ∗Header, SADBu8 CMD, SADBu64 OUID1, SADBu64 OUID2, SADBu64 Second, SADBu16 Millisecond, SADBu32 DataLength)
- <span id="page-11-6"></span>• void [Disconnect](#page-11-6) (void)

*Disconnect from the SADB Server.*

- SADBs64 [Ping](#page-19-5) (void)
- SADBu64 [CreateObject](#page-13-8) (void)
- void [DeleteObject](#page-14-5) (SADBu64 OUID)
- int [IsValidObject](#page-18-4) (SADBu64 OUID)
- void [SetObjectName](#page-20-6) (SADBu64 OUID, const char ∗Name)
- void [GetObjectName](#page-16-6) (SADBu64 OUID, SADBu8 ∗∗Name)
- void [SetObjectDescription](#page-20-7) (SADBu64 OUID, const char ∗Description)
- void [GetObjectDescription](#page-16-7) (SADBu64 OUID, SADBu8 ∗∗Description)
- SADBu64 [GetObjectByName](#page-16-8) (const char ∗Name)
- int [SendObjectValue](#page-19-6) (SADBu64 OUID, [BlackboardObject](#page-22-0) ∗Object)
- int [GetLatestObjectValue](#page-15-3) (SADBu64 OUID, [BlackboardObject](#page-22-0) ∗Object)
- int [GetLatestObjectTimestamp](#page-15-4) (SADBu64 OUID, [Timestamp](#page-47-4) ∗time)
- int [GetNextObjectTimestamp](#page-16-9) (SADBu64 OUID, [Timestamp](#page-47-4) ∗Current, [Timestamp](#page-47-4) ∗Next)
- int [GetPreviousObjectTimestamp](#page-18-5) (SADBu64 OUID, [Timestamp](#page-47-4) ∗Current, [Timestamp](#page-47-4) ∗Previous)
- int [GetNearestObjectTimestamp](#page-15-5) (SADBu64 OUID, [Timestamp](#page-47-4) ∗Target, [Timestamp](#page-47-4) ∗Result)
- int [GetObjectValueAtTimestamp](#page-18-6) (SADBu64 OUID, [BlackboardObject](#page-22-0) ∗Object, [Timestamp](#page-47-4) ∗Time, int Interpolation, int nPoints)
- int [GetObjectValueAtNearestTimestamp](#page-17-3) (SADBu64 OUID, [Timestamp](#page-47-4) ∗Time, [BlackboardObject](#page-22-0) ∗Object)
- int [RemoveOldestValue](#page-19-7) (SADBu64 OUID)
- int [KeepOnlyLatestValues](#page-19-8) (SADBu64 OUID, int nValues)
- int [GetObjectValueAtNextTimestamp](#page-17-4) (SADBu64 OUID, [Timestamp](#page-47-4) ∗Time, [BlackboardObject](#page-22-0) ∗Object)
- int [GetObjectValueAtPreviousTimestamp](#page-17-5) (SADBu64 OUID, [Timestamp](#page-47-4) ∗Time, [BlackboardObject](#page-22-0) ∗Object)
- SADBu64 [CreateCategory](#page-13-9) (void)
- SADBu64 [CreateCategoryIfNonExistant](#page-13-10) (const char ∗Name)
- void [DeleteCategory](#page-13-11) (SADBu64 CUID)
- int [IsValidCategory](#page-18-7) (SADBu64 CUID)
- void [SetCategoryName](#page-20-8) (SADBu64 CUID, const char ∗Name)
- void [GetCategoryName](#page-14-6) (SADBu64 CUID, SADBu8 ∗∗Name)
- void [SetCategoryDescription](#page-20-9) (SADBu64 CUID, const char ∗Description)
- void [GetCategoryDescription](#page-14-7) (SADBu64 CUID, SADBu8 ∗∗Description)
- SADBu64 [GetCategoryByName](#page-14-8) (const char ∗Name)
- void [AddObjectToCategory](#page-12-4) (SADBu64 CUID, SADBu64 OUID)
- void [RemoveObjectFromCategory](#page-19-9) (SADBu64 CUID, SADBu64 OUID)
- int [FindObjects](#page-14-9) (const char ∗Request, SADBu64 ∗∗Objects)
- SADBu64 [GetNextObjectID](#page-16-10) (void)
- SADBu64 [GetNextCategoryID](#page-15-6) (void)
- void [Reset](#page-19-10) (void)

## **Public Attributes**

- char ∗ **Address**
- int **Port**

## <span id="page-12-0"></span>**2.2.1 Constructor & Destructor Documentation**

<span id="page-12-1"></span>**2.2.1.1 Blackboard::Blackboard ( void )**

Constructor, initializes object

**See also**

[Blackboard::Initialize](#page-11-2)

<span id="page-12-5"></span><span id="page-12-2"></span>**2.2.1.2 Blackboard::**∼**Blackboard ( void )**

Destructor, deinitializes object

**See also**

[Blackboard::Free](#page-11-3)

## <span id="page-12-3"></span>**2.2.2 Member Function Documentation**

<span id="page-12-4"></span>**2.2.2.1 void Blackboard::AddObjectToCategory ( SADBu64** *CUID,* **SADBu64** *OUID* **)**

Add an object to a category

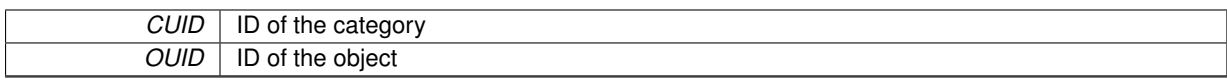

<span id="page-13-6"></span><span id="page-13-0"></span>**2.2.2.2 int Blackboard::ConnectToServer ( const char** ∗ *address,* **int** *port =* SADBPort **)**

Connect to the SADB Server

**Parameters**

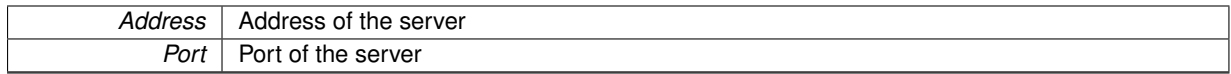

<span id="page-13-7"></span><span id="page-13-1"></span>**2.2.2.3 void Blackboard::ConnectToServerWithRetry ( const char** ∗ *address,* **int** *port =* SADBPort **)**

Connect to the SADB Server and retry to connect until the connection is established

**Parameters**

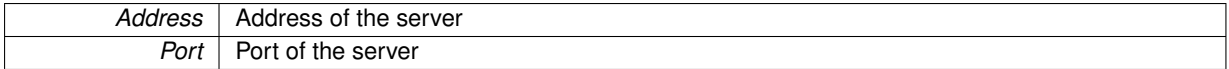

<span id="page-13-9"></span><span id="page-13-2"></span>**2.2.2.4 SADBu64 Blackboard::CreateCategory ( void )**

Create a new category on the blackboard

**Returns**

CUID of the new category

<span id="page-13-10"></span><span id="page-13-3"></span>**2.2.2.5 SADBu64 Blackboard::CreateCategoryIfNonExistant ( const char** ∗ *Name* **)**

Get the ID of a category given its name. If the category does not exist, create a new one and return its ID.

**Parameters**

**Name** | Name of the category

**Returns**

CUID of the (possibly new) category

<span id="page-13-8"></span><span id="page-13-4"></span>**2.2.2.6 SADBu64 Blackboard::CreateObject ( void )**

Create a new object on the blackboard

**Returns**

OUID of the new object

<span id="page-13-11"></span><span id="page-13-5"></span>**2.2.2.7 void Blackboard::DeleteCategory ( SADBu64** *CUID* **)**

Delete an existing category from the blackboard

*CUID* | ID of the category to remove

## <span id="page-14-5"></span><span id="page-14-0"></span>**2.2.2.8 void Blackboard::DeleteObject ( SADBu64** *OUID* **)**

delete an existing object from the blackboard

**Parameters**

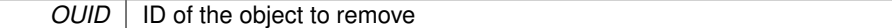

<span id="page-14-9"></span><span id="page-14-1"></span>**2.2.2.9 int Blackboard::FindObjects ( const char** ∗ *Request,* **SADBu64** ∗∗ *Objects* **)**

Find IDs of objects matching a query

#### **Note**

Make sure the pointer to the list is initialized to NULL

## **Parameters**

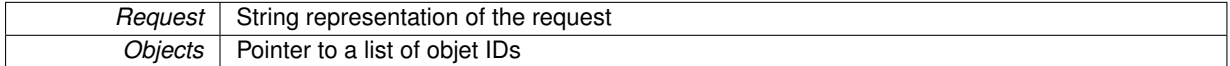

**Returns**

Number of Objects matching the query

## <span id="page-14-8"></span><span id="page-14-2"></span>**2.2.2.10 SADBu64 Blackboard::GetCategoryByName ( const char** ∗ *Name* **)**

Get the CUID of a category given its name

**Parameters**

<span id="page-14-7"></span>*Name* | Name of the category CUID of the object, or 0 if not found

#### <span id="page-14-3"></span>**2.2.2.11 void Blackboard::GetCategoryDescription ( SADBu64** *CUID,* **SADBu8** ∗∗ *Description* **)**

Get the Description of a category on the blackboard

#### **Parameters**

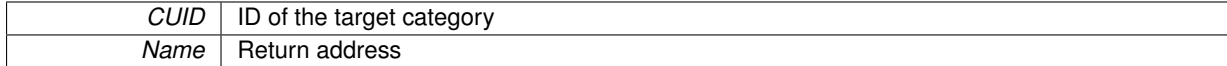

<span id="page-14-6"></span><span id="page-14-4"></span>**2.2.2.12 void Blackboard::GetCategoryName ( SADBu64** *CUID,* **SADBu8** ∗∗ *Name* **)**

Get the name of a category on the blackboard

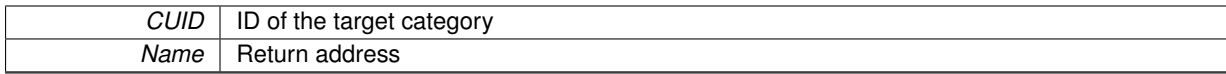

#### <span id="page-15-4"></span><span id="page-15-0"></span>**2.2.2.13 int Blackboard::GetLatestObjectTimestamp ( SADBu64** *OUID,* **Timestamp** ∗ *time* **)**

Get the latest timestamp of an object

## **Note**

This method does not get the value of the object, only the timestamp

#### **Parameters**

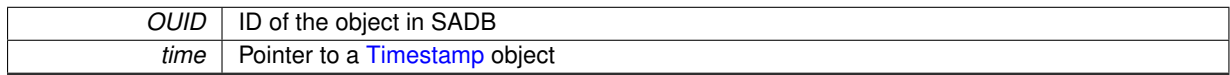

## **Returns**

0 on success, 1 otherwise

## <span id="page-15-3"></span><span id="page-15-1"></span>**2.2.2.14 int Blackboard::GetLatestObjectValue ( SADBu64** *OUID,* **BlackboardObject** ∗ *Object* **)**

## Get the latest value of an object

### **Parameters**

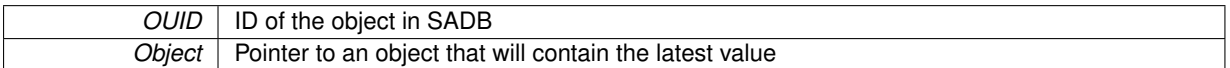

## **Returns**

0 on success, 1 otherwise

<span id="page-15-5"></span><span id="page-15-2"></span>**2.2.2.15 int Blackboard::GetNearestObjectTimestamp ( SADBu64** *OUID,* **Timestamp** ∗ *Target,* **Timestamp** ∗ *Result* **)**

Get the nearest timestamp of an object to the target

## **Note**

This method does not get the value of the object, only the timestamp

## **Parameters**

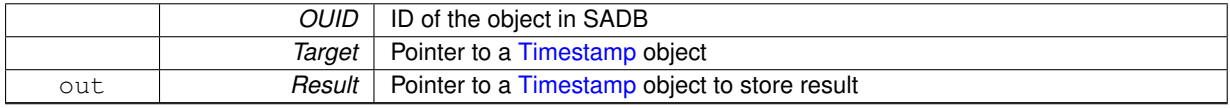

## **Returns**

<span id="page-15-6"></span>0 on success, 1 otherwise

<span id="page-16-0"></span>**2.2.2.16 SADBu64 Blackboard::GetNextCategoryID ( void )**

Get the next Category ID.

## **Returns**

Next available Category ID, or 0 on error (0 is the ID number reserved for no category)

<span id="page-16-10"></span><span id="page-16-1"></span>**2.2.2.17 SADBu64 Blackboard::GetNextObjectID ( void )**

#### Get the next Object ID.

**Returns**

Next available Object ID, or 0 on error (0 is the ID number reserved for no object)

<span id="page-16-9"></span><span id="page-16-2"></span>**2.2.2.18 int Blackboard::GetNextObjectTimestamp ( SADBu64** *OUID,* **Timestamp** ∗ *Current,* **Timestamp** ∗ *Next* **)**

Get the next timestamp of an object

**Note**

This method does not get the value of the object, only the timestamp

**Parameters**

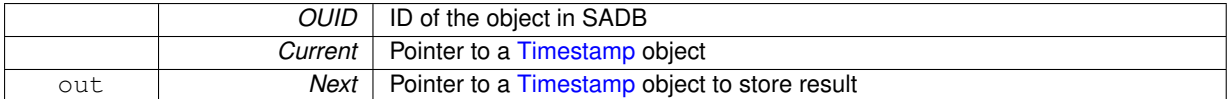

**Returns**

0 on success, 1 otherwise

## <span id="page-16-8"></span><span id="page-16-3"></span>**2.2.2.19 SADBu64 Blackboard::GetObjectByName ( const char** ∗ *Name* **)**

Get the OUID of an object given its name

**Parameters**

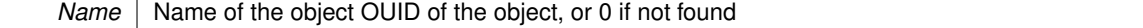

## <span id="page-16-7"></span><span id="page-16-4"></span>**2.2.2.20 void Blackboard::GetObjectDescription ( SADBu64** *OUID,* **SADBu8** ∗∗ *Description* **)**

## Get the Description of an object on the blackboard

**Parameters**

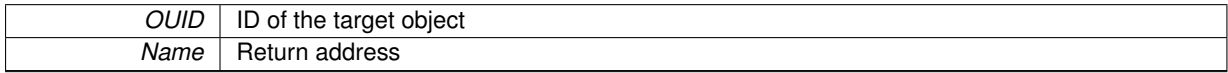

<span id="page-16-6"></span><span id="page-16-5"></span>**2.2.2.21 void Blackboard::GetObjectName ( SADBu64** *OUID,* **SADBu8** ∗∗ *Name* **)**

Get the name of an object on the blackboard

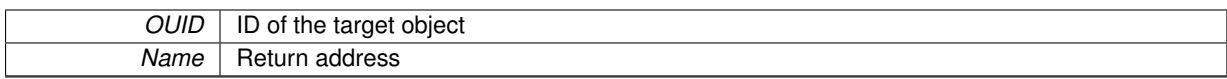

## <span id="page-17-3"></span><span id="page-17-0"></span>**2.2.2.22 int Blackboard::GetObjectValueAtNearestTimestamp ( SADBu64** *OUID,* **Timestamp** ∗ *Time,* **BlackboardObject** ∗ *Object* **)**

## Get the value of an object at the nearest [Timestamp](#page-47-4)

## **Parameters**

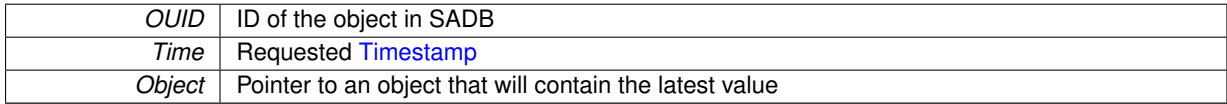

**Returns**

0 on success, 1 otherwise

<span id="page-17-4"></span><span id="page-17-1"></span>**2.2.2.23 int Blackboard::GetObjectValueAtNextTimestamp ( SADBu64** *OUID,* **Timestamp** ∗ *Time,* **BlackboardObject** ∗ *Object* **)**

Get the value of an object at the next [Timestamp](#page-47-4) after the target time

## **Note**

if there is no timestamp after the target time, the last value (latest) is returned

#### **Parameters**

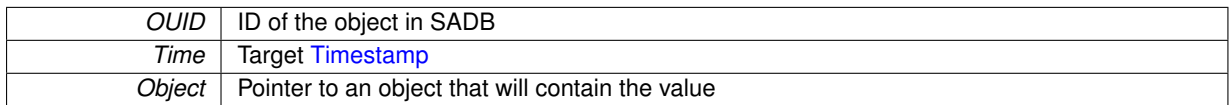

## **Returns**

0 on success, 1 otherwise

<span id="page-17-5"></span><span id="page-17-2"></span>**2.2.2.24 int Blackboard::GetObjectValueAtPreviousTimestamp ( SADBu64** *OUID,* **Timestamp** ∗ *Time,* **BlackboardObject** ∗ *Object* **)**

Get the value of an object at the next [Timestamp](#page-47-4) after the target time

## **Note**

if there is no timestamp before the target time, the first value (earliest) is returned

## **Parameters**

*OUID* | ID of the object in SADB

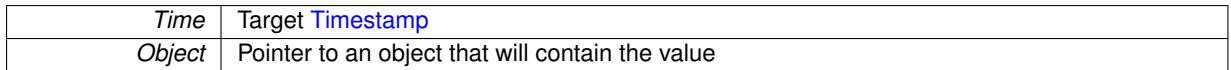

## **Returns**

0 on success, 1 otherwise

<span id="page-18-6"></span><span id="page-18-0"></span>**2.2.2.25 int Blackboard::GetObjectValueAtTimestamp ( SADBu64** *OUID,* **BlackboardObject** ∗ *Object,* **Timestamp** ∗ *Time,* **int** *Interpolation,* **int** *nPoints* **)**

#### Get the latest value of an object at a given timestamp

## **Parameters**

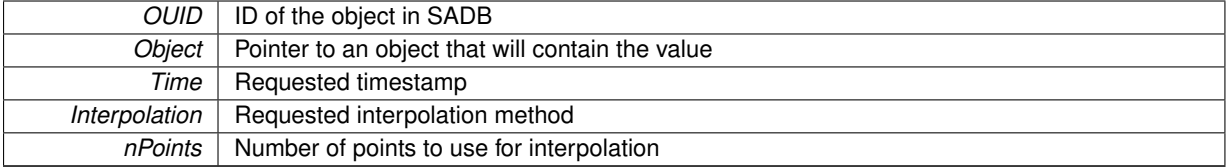

## **Returns**

0 on success, 1 otherwise

<span id="page-18-5"></span><span id="page-18-1"></span>**2.2.2.26 int Blackboard::GetPreviousObjectTimestamp ( SADBu64** *OUID,* **Timestamp** ∗ *Current,* **Timestamp** ∗ *Previous* **)**

Get the previous timestamp of an object

## **Note**

This method does not get the value of the object, only the timestamp

#### **Parameters**

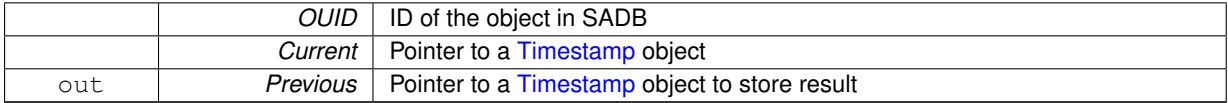

#### **Returns**

0 on success, 1 otherwise

## <span id="page-18-7"></span><span id="page-18-2"></span>**2.2.2.27 int Blackboard::IsValidCategory ( SADBu64** *CUID* **)**

Check if a Category exists (has been created and not deleted)

#### **Parameters**

**CUID** | ID of the category

## **Returns**

1 if CUID is valid, 0 otherwise

#### <span id="page-18-4"></span><span id="page-18-3"></span>**2.2.2.28 int Blackboard::IsValidObject ( SADBu64** *OUID* **)**

Check if an Object exists (has been created and not deleted)

*OUID* | ID of the Object

#### **Returns**

1 if CUID is valid, 0 otherwise

#### <span id="page-19-8"></span><span id="page-19-0"></span>**2.2.2.29 int Blackboard::KeepOnlyLatestValues ( SADBu64** *OUID,* **int** *nValues* **)**

Tell the SADB server to discard older values of an object and to keep only the nValues latest values.

**Parameters**

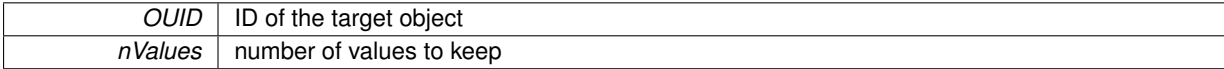

**Returns**

0 on success, 1 otherwise

## <span id="page-19-5"></span><span id="page-19-1"></span>**2.2.2.30 SADBs64 Blackboard::Ping ( void )**

Ping the SADB Server for testing purposes and to determine latency

**Returns**

number of milliseconds between the ping and the pong

## <span id="page-19-9"></span><span id="page-19-2"></span>**2.2.2.31 void Blackboard::RemoveObjectFromCategory ( SADBu64** *CUID,* **SADBu64** *OUID* **)**

Remove an object from a category

**Parameters**

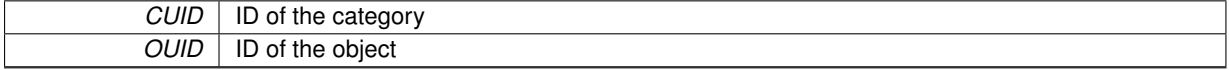

<span id="page-19-7"></span><span id="page-19-3"></span>**2.2.2.32 int Blackboard::RemoveOldestValue ( SADBu64** *OUID* **)**

Tell the SADB server to discard the oldest value of an object.

#### **Parameters**

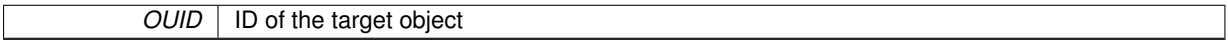

## **Returns**

0 on success, 1 otherwise

## <span id="page-19-10"></span><span id="page-19-4"></span>**2.2.2.33 void Blackboard::Reset ( void )**

Reset the SADB Server

**Note**

<span id="page-19-6"></span>Should probably never be used

## <span id="page-20-0"></span>**2.2.2.34 int Blackboard::SendObjectValue ( SADBu64** *OUID,* **BlackboardObject** ∗ *Object* **)**

## Send the value of an object

#### **Parameters**

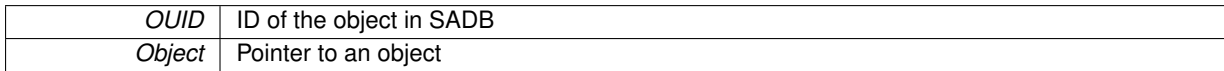

#### **Returns**

Returns 0 on success

#### <span id="page-20-9"></span><span id="page-20-1"></span>**2.2.2.35 void Blackboard::SetCategoryDescription ( SADBu64** *CUID,* **const char** ∗ *Description* **)**

Set the description of a category on the blackboard

## **Parameters**

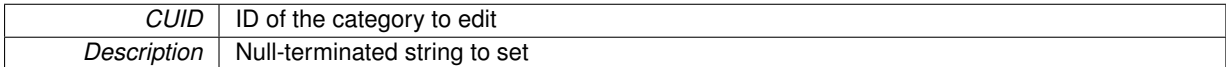

#### <span id="page-20-8"></span><span id="page-20-2"></span>**2.2.2.36 void Blackboard::SetCategoryName ( SADBu64** *CUID,* **const char** ∗ *Name* **)**

Set the name of a category on the blackboard

**Parameters**

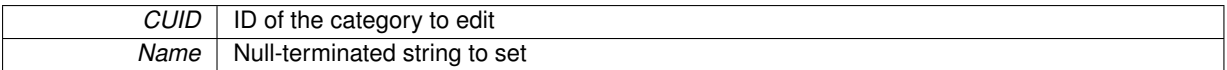

#### <span id="page-20-7"></span><span id="page-20-3"></span>**2.2.2.37 void Blackboard::SetObjectDescription ( SADBu64** *OUID,* **const char** ∗ *Description* **)**

Set the description of an object on the blackboard

**Parameters**

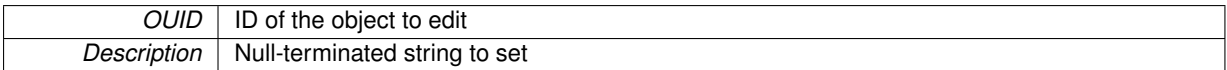

## <span id="page-20-6"></span><span id="page-20-4"></span>**2.2.2.38 void Blackboard::SetObjectName ( SADBu64** *OUID,* **const char** ∗ *Name* **)**

#### Set the name of an object on the blackboard

**Parameters**

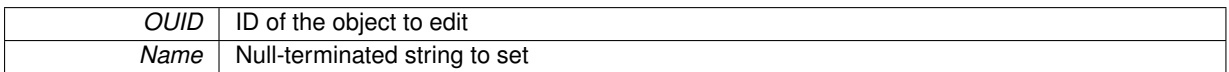

The documentation for this class was generated from the following files:

- SADB.h
- <span id="page-20-5"></span>• Blackboard.cpp

## <span id="page-21-0"></span>**2.3 BlackboardObject Class Reference**

- void **Initialize** (void)
- void **Free** (void)
- void **Create** [\(Blackboard](#page-10-1) ∗board, const char ∗name)
- void **Create** [\(Blackboard](#page-10-1) ∗board, const char ∗name, const char ∗description)
- void **Create** [\(Blackboard](#page-10-1) ∗board, const char ∗name, const char ∗description, enum BODataType type)
- void **Create** [\(Blackboard](#page-10-1) ∗board, const char ∗name, enum BODataType)
- void **SetBlackboard** [\(Blackboard](#page-10-1) ∗board)
- void **AddToBlackboard** (void)
- int **Send** (void)
- void **AddToCategory** (SADBu64 CUID)
- void **AddToCategory** (const char ∗Cat)
- void **RemoveFromCategory** (SADBu64 CUID)
- void **RemoveFromCategory** (const char ∗Cat)
- void **CreateIfNonExistant** (const char ∗name)
- void **GetByName** (const char ∗name)
- int **GetLatestValue** (void)
- int **GetValueAtNearestTimestamp** [\(Timestamp](#page-47-3) ∗[Time\)](#page-22-1)
- int **GetValueAtTimestampNoInterpolation** [\(Timestamp](#page-47-3) ∗[Time\)](#page-22-1)
- int **GetValueAtTimestamp** [\(Timestamp](#page-47-3) ∗[Time\)](#page-22-1)
- int **GetValueAtTimestamp** [\(Timestamp](#page-47-3) ∗[Time,](#page-22-1) int Interpolation)
- int **GetValueAtTimestamp** [\(Timestamp](#page-47-3) ∗[Time,](#page-22-1) int Interpolation, int nPoints)
- int **GetValueAtNextTimestamp** [\(Timestamp](#page-47-3) ∗[Time\)](#page-22-1)
- int **GetValueAtPreviousTimestamp** [\(Timestamp](#page-47-3) ∗[Time\)](#page-22-1)
- int **GetLatestTimestamp** [\(Timestamp](#page-47-3) ∗[Time\)](#page-22-1)
- int **GetPreviousTimestamp** [\(Timestamp](#page-47-3) ∗Current, [Timestamp](#page-47-3) ∗Previous)
- int **GetNextTimestamp** [\(Timestamp](#page-47-3) ∗Current, [Timestamp](#page-47-3) ∗Next)
- int **GetNearestTimestamp** [\(Timestamp](#page-47-3) ∗Target, [Timestamp](#page-47-3) ∗Result)
- void **SetDataType** (enum BODataType)
- int **SetDimensionsf** (SADBu32 D,...)
- int **OnlySetDimensionsf** (SADBu32 D,...)
- int **SetDimensions** (SADBu32 D, SADBu32 ∗Ds)
- SADBu32 **GetDimension** (SADBu32 D)
- int **SetName** (const char ∗name)
- void **GetName** (void)
- int **SetDescription** (const char ∗desc)
- void **GetDescription** (void)
- void **CreateWithInitialValueFromCSV** [\(Timestamp](#page-47-3) ∗[Time,](#page-22-1) const char ∗Filename, enum BODataType [Data](#page-22-2)←- [Type,](#page-22-2) char Delimiter)
- void **CreateWithInitialValueFromCSV** (const char ∗Filename, enum BODataType [DataType\)](#page-22-2)
- void **CreateWithInitialValueFromCSV** (const char ∗Filename, enum BODataType [DataType,](#page-22-2) char Delimiter)
- void **CreateWithValuesFromCSV** (const char ∗Filename, enum BODataType [DataType\)](#page-22-2)
- void **CreateWithValuesFromCSV** (const char ∗Filename, enum BODataType [DataType,](#page-22-2) char Delimiter)
- void **ExportAllValuesToCSV** (const char ∗Filename)
- void **ExportRaw** (const char ∗Filename)
- void **ImportRaw** (const char ∗Filename)
- void **ImportRaw** (const char ∗Filename, float A, float B)
- void **SetByte** (SADBu8 Value,...)
- void **SetInteger** (SADBu32 Value,...)
- void **SetFloat** (SADBfl Value,...)
- void **SetDouble** (SADBdfl Value,...)
- void **SetString** (const char ∗str)
- void **SetStringElement** (const char ∗str,...)
- void **SetBoolean** (bool Value,...)
- SADBu8 **GetByte** (int X,...)
- SADBu32 **GetInteger** (int X,...)
- SADBfl **GetFloat** (int X,...)
- SADBdfl **GetDouble** (int X,...)
- const char ∗ **GetString** (void)
- char ∗ **GetNewString** (void)
- bool **GetBoolean** (int X,...)
- char ∗ **GetStringElement** (int X,...)
- void **RemoveOldestValue** (void)
- void **KeepOnlyLatestValues** (int nValues)
- int **CheckForNewValue** (void)
- void **Information** (void)
- void **SetTimestamp** [\(Timestamp](#page-47-3) ∗time)
- void **SetTimestampNow** (void)

## <span id="page-22-3"></span>**Public Attributes**

• [Blackboard](#page-10-1) ∗ [Board](#page-22-3)

*[Blackboard](#page-10-1) where the object resides.*

<span id="page-22-4"></span>• SADBu8 ∗ [Name](#page-22-4)

*Human Readable Object Name.*

<span id="page-22-5"></span>• SADBu8 ∗ [Description](#page-22-5)

*Human Readable Object Description.*

<span id="page-22-6"></span>• void ∗ [Data](#page-22-6)

*Pointer to Memory Location of the data.*

<span id="page-22-7"></span>• SADBu32 [Dimensionality](#page-22-7)

*Dimensionality of the data (number of dimensiosns)*

<span id="page-22-8"></span>• SADBu32 ∗ [Dimensions](#page-22-8)

*Dimensions of the data.*

<span id="page-22-9"></span>• int [TotalNumberOfElements](#page-22-9)

*Total number of elements (Product of all dimensions)*

<span id="page-22-2"></span>• enum BODataType [DataType](#page-22-2)

*Data Type.*

- <span id="page-22-10"></span>• int [ElementSize](#page-22-10)
	- *Element Size (in bytes)*
- <span id="page-22-11"></span>• SADBu64 [ID](#page-22-11)

*Object ID on the blackboard.*

<span id="page-22-1"></span>• [Timestamp](#page-47-3) [Time](#page-22-1)

*[Timestamp](#page-47-3) of the data.*

The documentation for this class was generated from the following file:

<span id="page-22-0"></span>• BlackboardObject.h

## <span id="page-23-0"></span>**2.4 SADB::BlackboardObject Class Reference**

## **Public Member Functions**

- [BlackboardObject](#page-25-1) (void)
- <span id="page-23-1"></span>• ∼[BlackboardObject](#page-25-8) (void)
- void [Initialize](#page-23-1) (void)
	- *Initializes object.*
- <span id="page-23-2"></span>• void [Free](#page-23-2) (void)

#### *Frees allocated memory.*

- void [Create](#page-25-9) [\(Blackboard](#page-11-1) ∗board, const char ∗name)
- void [Create](#page-27-5) [\(Blackboard](#page-11-1) ∗board, const char ∗name, const char ∗description)
- void [Create](#page-27-6) [\(Blackboard](#page-11-1) ∗board, const char ∗name, const char ∗description, enum BODataType type)
- void [Create](#page-27-7) [\(Blackboard](#page-11-1) ∗board, const char ∗name, enum BODataType)
- void [SetBlackboard](#page-35-5) [\(Blackboard](#page-11-1) ∗board)
- void [AddToBlackboard](#page-25-4) (void)
- int [Send](#page-35-6) (void)
- void [AddToCategory](#page-25-10) (SADBu64 CUID)
- void [AddToCategory](#page-25-11) (const char ∗Cat)
- void [RemoveFromCategory](#page-35-7) (SADBu64 CUID)
- void [RemoveFromCategory](#page-35-8) (const char ∗Cat)
- void [CreateIfNonExistant](#page-27-8) (const char ∗name)
- void [GetByName](#page-29-4) (const char ∗name)
- int [GetLatestValue](#page-31-4) (void)
- int [GetValueAtNearestTimestamp](#page-32-4) [\(Timestamp](#page-47-4) ∗[Time\)](#page-24-0)
- int [GetValueAtTimestampNoInterpolation](#page-34-5) [\(Timestamp](#page-47-4) ∗[Time\)](#page-24-0)
- int [GetValueAtTimestamp](#page-33-4) [\(Timestamp](#page-47-4) ∗[Time\)](#page-24-0)
- int [GetValueAtTimestamp](#page-33-5) [\(Timestamp](#page-47-4) ∗[Time,](#page-24-0) int Interpolation)
- int [GetValueAtTimestamp](#page-34-6) [\(Timestamp](#page-47-4) ∗[Time,](#page-24-0) int Interpolation, int nPoints)
- int [GetValueAtNextTimestamp](#page-33-6) [\(Timestamp](#page-47-4) ∗[Time\)](#page-24-0)
- int [GetValueAtPreviousTimestamp](#page-33-7) [\(Timestamp](#page-47-4) ∗[Time\)](#page-24-0)
- int [GetLatestTimestamp](#page-30-6) [\(Timestamp](#page-47-4) ∗[Time\)](#page-24-0)
- int [GetPreviousTimestamp](#page-32-5) [\(Timestamp](#page-47-4) ∗Current, [Timestamp](#page-47-4) ∗Previous)
- int [GetNextTimestamp](#page-31-5) [\(Timestamp](#page-47-4) ∗Current, [Timestamp](#page-47-4) ∗Next)
- int [GetNearestTimestamp](#page-31-6) [\(Timestamp](#page-47-4) ∗Target, [Timestamp](#page-47-4) ∗Result)
- void [SetDataType](#page-36-5) (enum BODataType)
- int [SetDimensionsf](#page-37-5) (SADBu32 D,...)
- int [OnlySetDimensionsf](#page-35-9) (SADBu32 D,...)
- int [SetDimensions](#page-36-6) (SADBu32 D, SADBu32 ∗Ds)
- SADBu32 [GetDimension](#page-30-7) (SADBu32 D)
- <span id="page-23-3"></span>• int [SetName](#page-37-6) (const char ∗name)
- void [GetName](#page-23-3) (void)

*Get Human Readable name of the object from the blackboard.*

- <span id="page-23-4"></span>• int [SetDescription](#page-36-7) (const char ∗desc)
- void [GetDescription](#page-23-4) (void)

*Get Human Readable description of the object from the blackboard.*

- void [CreateWithInitialValueFromCSV](#page-27-9) [\(Timestamp](#page-47-4) ∗[Time,](#page-24-0) const char ∗Filename, enum BODataType [Data](#page-24-1)←- [Type,](#page-24-1) char Delimiter)
- void [CreateWithInitialValueFromCSV](#page-28-4) (const char ∗Filename, enum BODataType [DataType\)](#page-24-1)
- void [CreateWithInitialValueFromCSV](#page-28-5) (const char ∗Filename, enum BODataType [DataType,](#page-24-1) char Delimiter)
- void [CreateWithValuesFromCSV](#page-28-6) (const char ∗Filename, enum BODataType [DataType\)](#page-24-1)
- void [CreateWithValuesFromCSV](#page-28-7) (const char ∗Filename, enum BODataType [DataType,](#page-24-1) char Delimiter)
- void [ExportAllValuesToCSV](#page-29-5) (const char ∗Filename)
- void [ExportRaw](#page-29-6) (const char ∗Filename)
- void [ImportRaw](#page-34-7) (const char ∗Filename)
- void [ImportRaw](#page-34-8) (const char ∗Filename, float A, float B)
- void [SetByte](#page-36-8) (SADBu8 Value,...)
- void [SetInteger](#page-37-7) (SADBu32 Value,...)
- void [SetFloat](#page-37-8) (SADBfl Value,...)
- void [SetDouble](#page-37-9) (SADBdfl Value,...)
- void [SetString](#page-38-5) (const char ∗str)
- void [SetStringElement](#page-38-6) (const char ∗str,...)
- void [SetBoolean](#page-36-9) (bool Value,...)
- SADBu8 [GetByte](#page-30-8) (int X,...)
- SADBu32 [GetInteger](#page-30-9) (int X,...)
- SADBfl [GetFloat](#page-30-10) (int X,...)
- SADBdfl [GetDouble](#page-30-11) (int X,...)
- const char ∗ [GetString](#page-32-6) (void)
- char ∗ [GetNewString](#page-31-7) (void)
- bool [GetBoolean](#page-29-7) (int X,...)
- char ∗ [GetStringElement](#page-32-7) (int X,...)
- <span id="page-24-2"></span>• void [RemoveOldestValue](#page-24-2) (void)

*Remove oldest value from the blackboard.*

- void [KeepOnlyLatestValues](#page-34-9) (int nValues)
- <span id="page-24-3"></span>• int [CheckForNewValue](#page-25-12) (void)
- void [Information](#page-24-3) (void)

*Print Human Readable information about the object.*

- <span id="page-24-4"></span>• void [SetTimestamp](#page-38-7) [\(Timestamp](#page-47-4) ∗time)
- void [SetTimestampNow](#page-24-4) (void)

*Set the timestamp to the current time.*

## <span id="page-24-5"></span>**Public Attributes**

• [Blackboard](#page-11-1) ∗ [Board](#page-24-5)

*[Blackboard](#page-11-1) where the object resides.*

<span id="page-24-6"></span>• SADBu8 ∗ [Name](#page-24-6)

*Human Readable Object Name.*

- <span id="page-24-7"></span>• SADBu8 ∗ [Description](#page-24-7)
	- *Human Readable Object Description.*
- <span id="page-24-8"></span>• void ∗ [Data](#page-24-8)

*Pointer to Memory Location of the data.*

<span id="page-24-9"></span>• SADBu32 [Dimensionality](#page-24-9)

*Dimensionality of the data (number of dimensiosns)*

<span id="page-24-10"></span>• SADBu32 ∗ [Dimensions](#page-24-10)

*Dimensions of the data.*

<span id="page-24-11"></span>• int [TotalNumberOfElements](#page-24-11)

*Total number of elements (Product of all dimensions)*

<span id="page-24-1"></span>• enum BODataType [DataType](#page-24-1)

*Data Type.*

<span id="page-24-12"></span>• int [ElementSize](#page-24-12)

*Element Size (in bytes)*

<span id="page-24-13"></span>• SADBu64 [ID](#page-24-13)

*Object ID on the blackboard.*

<span id="page-24-0"></span>• [Timestamp](#page-47-4) [Time](#page-24-0)

*[Timestamp](#page-47-4) of the data.*

## <span id="page-25-0"></span>**2.4.1 Constructor & Destructor Documentation**

<span id="page-25-1"></span>**2.4.1.1 BlackboardObject::BlackboardObject ( void )**

Constructor, initializes object

#### **See also**

[BlackboardObject::Initialize](#page-23-1)

## <span id="page-25-8"></span><span id="page-25-2"></span>**2.4.1.2 BlackboardObject::**∼**BlackboardObject ( void )**

Destructor, deinitializes object

**See also**

[BlackboardObject::Free](#page-23-2)

#### <span id="page-25-3"></span>**2.4.2 Member Function Documentation**

<span id="page-25-4"></span>**2.4.2.1 void BlackboardObject::AddToBlackboard ( void )**

Add the object to a blackboard

#### **Note**

an object may only be associated with a single blackboard

#### **Parameters**

**board** Pointer to the target blackboard object

## <span id="page-25-10"></span><span id="page-25-5"></span>**2.4.2.2 void BlackboardObject::AddToCategory ( SADBu64** *CUID* **)**

#### Add the object to a category

**Parameters**

*CUID* | ID of the category

## <span id="page-25-11"></span><span id="page-25-6"></span>**2.4.2.3 void BlackboardObject::AddToCategory ( const char** ∗ *Cat* **)**

Add the object to a category

**Parameters**

*Cat* | Name of the category

## <span id="page-25-12"></span><span id="page-25-7"></span>**2.4.2.4 int BlackboardObject::CheckForNewValue ( void )**

Check to see if there is a new value on the SADB server, without retrieving it

**Returns**

<span id="page-25-9"></span>1 if a new value is present, 0 if no new value is available, and 2 on error

<span id="page-26-0"></span>**2.4.2.5 void BlackboardObject::Create ( Blackboard** ∗ *board,* **const char** ∗ *name* **)**

Create an object (convenience function)

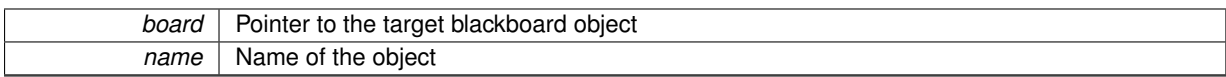

<span id="page-27-5"></span><span id="page-27-0"></span>**2.4.2.6 void BlackboardObject::Create ( Blackboard** ∗ *board,* **const char** ∗ *name,* **const char** ∗ *description* **)**

Create an object (convenience function)

**Parameters**

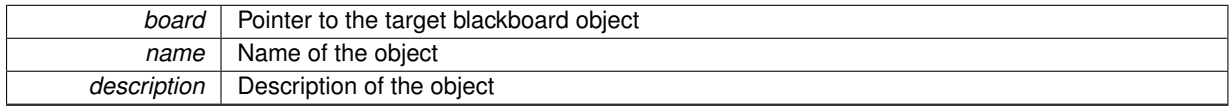

<span id="page-27-6"></span><span id="page-27-1"></span>**2.4.2.7 void BlackboardObject::Create ( Blackboard** ∗ *board,* **const char** ∗ *name,* **const char** ∗ *description,* **enum BODataType** *type* **)**

## Create an object (convenience function)

**Parameters**

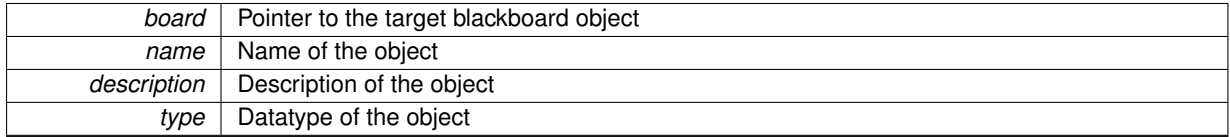

<span id="page-27-7"></span><span id="page-27-2"></span>**2.4.2.8 void BlackboardObject::Create ( Blackboard** ∗ *board,* **const char** ∗ *name,* **enum BODataType** *type* **)**

Create an object (convenience function)

**Parameters**

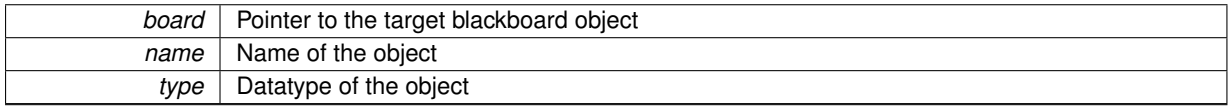

<span id="page-27-8"></span><span id="page-27-3"></span>**2.4.2.9 void BlackboardObject::CreateIfNonExistant ( const char** ∗ *name* **)**

Get an object from the blackboard or create it if it doesn't already exist

**Parameters**

<span id="page-27-9"></span>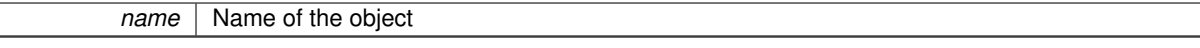

<span id="page-27-4"></span>**2.4.2.10 void BlackboardObject::CreateWithInitialValueFromCSV ( Timestamp** ∗ *time,* **const char** ∗ *Filename,* **enum BODataType** *DataType,* **char** *Delimiter* **)**

Initialize the object with data from a comma separated values (CSV) file

**Note**

The entire CSV file gets loaded as the value of the object for a given timestamp

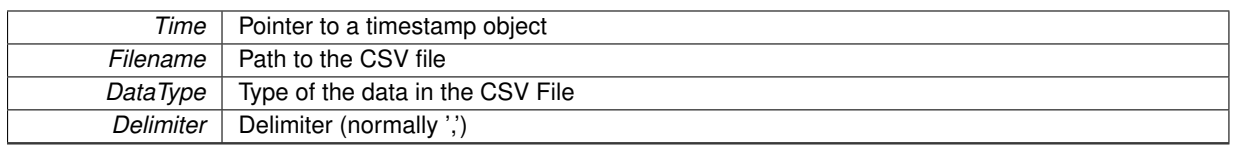

#### <span id="page-28-4"></span><span id="page-28-0"></span>**2.4.2.11 void BlackboardObject::CreateWithInitialValueFromCSV ( const char** ∗ *Filename,* **enum BODataType** *DataType* **)**

Initialize the object with data from a comma separated values (CSV) file

**Note**

The entire CSV file gets loaded as the value of the object for a given timestamp Uses the current time as the timestamp

## **Parameters**

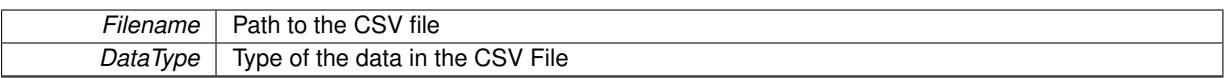

<span id="page-28-5"></span><span id="page-28-1"></span>**2.4.2.12 void BlackboardObject::CreateWithInitialValueFromCSV ( const char** ∗ *Filename,* **enum BODataType** *DataType,* **char** *Delimiter* **)**

Initialize the object with data from a comma separated values (CSV) file

## **Note**

The entire CSV file gets loaded as the value of the object for a given timestamp Uses the current time as the timestamp

#### **Parameters**

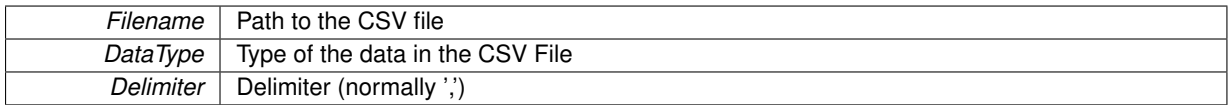

<span id="page-28-6"></span><span id="page-28-2"></span>**2.4.2.13 void BlackboardObject::CreateWithValuesFromCSV ( const char** ∗ *Filename,* **enum BODataType** *DataType* **)**

Initialize the object with data from a comma separated values (CSV) file

#### **Note**

the first column of each row should contain a timestamp encoded as a double, each row of data will be loaded on the blackboard as a different value at a distinct timestamp

## **Parameters**

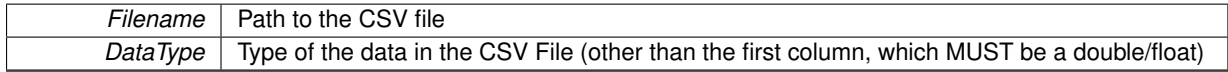

<span id="page-28-7"></span><span id="page-28-3"></span>**2.4.2.14 void BlackboardObject::CreateWithValuesFromCSV ( const char** ∗ *Filename,* **enum BODataType** *DataType,* **char** *Delimiter* **)**

Initialize the object with data from a comma separated values (CSV) file

**Note**

the first column of each row should contain a timestamp encoded as a double, each row of data will be loaded on the blackboard as a different value at a distinct timestamp

#### **Parameters**

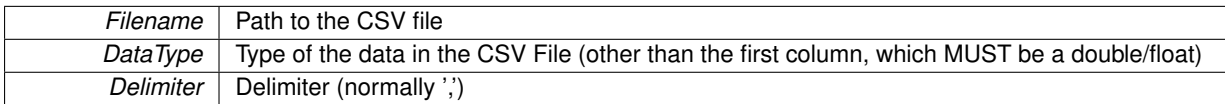

<span id="page-29-5"></span><span id="page-29-0"></span>**2.4.2.15 void BlackboardObject::ExportAllValuesToCSV ( const char** ∗ *Filename* **)**

Write the values of the object to a CSV file. The first element of each line is the timestamp and the remaining cells of the line contain the value.

**Note**

For the time being, each value is vectorized to fit on a line, dimensions information is discarded. This may cause problems with objects of higher dimensions.

If the dimensions of the object changes over time, the lines of the CSV file will have different lengths in order to export the entire data.

#### **Parameters**

**Filename** | Path to the CSV file

#### <span id="page-29-6"></span><span id="page-29-1"></span>**2.4.2.16 void BlackboardObject::ExportRaw ( const char** ∗ *Filename* **)**

Write the values of the object to a raw file. Similar to the exportCSV function, but this one also stores information about the dimensions of objects. The first element of each line is the timestamp, the second element is the data type, the third column is the number of dimensions, the next few columns are the dimensions, and the remaining cells contain the value.

#### **Parameters**

*Filename* | Path to the output file

<span id="page-29-7"></span><span id="page-29-2"></span>**2.4.2.17 bool BlackboardObject::GetBoolean ( int** *X, ...* **)**

Get the value of a boolean in the object at a given location

#### **Note**

Booleans are stored as bytes (false is stored as 0, true as 1)

## **Parameters**

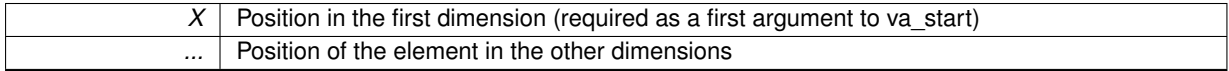

#### <span id="page-29-4"></span><span id="page-29-3"></span>**2.4.2.18 void BlackboardObject::GetByName ( const char** ∗ *name* **)**

Get the object Id from the associated blackboard from the name

*name* | Name of the object on the blackboard

## <span id="page-30-8"></span><span id="page-30-0"></span>**2.4.2.19 SADBu8 BlackboardObject::GetByte ( int** *X, ...* **)**

Get the value of a byte in the object at a given location

**Parameters**

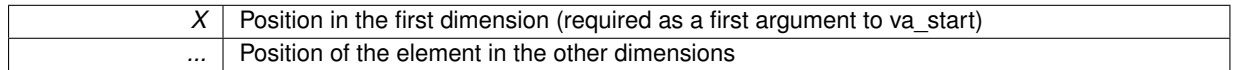

#### <span id="page-30-7"></span><span id="page-30-1"></span>**2.4.2.20 SADBu32 BlackboardObject::GetDimension ( SADBu32** *D* **)**

The the size in the nth dimension

**Parameters**

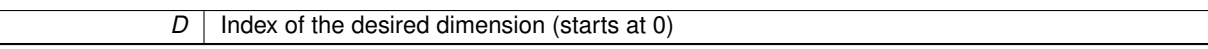

**Returns**

The size, or 0 if dimension doesn't exist

## <span id="page-30-11"></span><span id="page-30-2"></span>**2.4.2.21 SADBdfl BlackboardObject::GetDouble ( int** *X, ...* **)**

Get the value of a double precision float in the object at a given location

**Parameters**

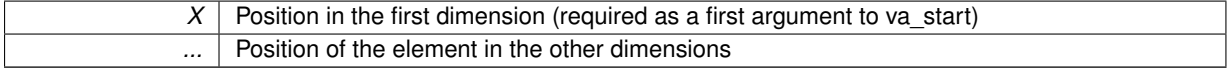

## <span id="page-30-10"></span><span id="page-30-3"></span>**2.4.2.22 SADBfl BlackboardObject::GetFloat ( int** *X, ...* **)**

Get the value of a float in the object at a given location

**Parameters**

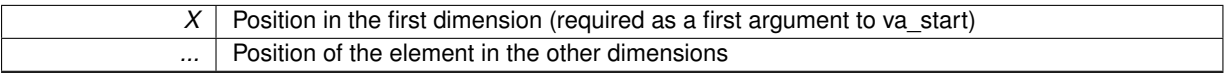

## <span id="page-30-9"></span><span id="page-30-4"></span>**2.4.2.23 SADBu32 BlackboardObject::GetInteger ( int** *X, ...* **)**

Get the value of an integer in the object at a given location

**Parameters**

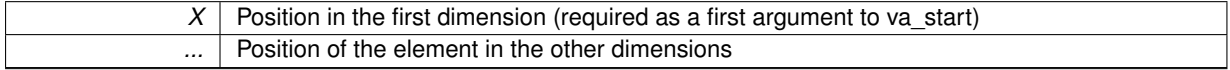

<span id="page-30-6"></span><span id="page-30-5"></span>**2.4.2.24 int BlackboardObject::GetLatestTimestamp ( Timestamp** ∗ *Time* **)**

Get the latest timestamp on the server

## **Note**

This function only gets the timestamp, not the acutal data

#### **Parameters**

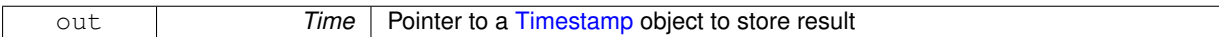

#### **Returns**

0 on success, 1 otherwise

<span id="page-31-4"></span><span id="page-31-0"></span>**2.4.2.25 int BlackboardObject::GetLatestValue ( void )**

#### Get the latest value form the SADB server

**Returns**

0 on success, 1 otherwise

<span id="page-31-6"></span><span id="page-31-1"></span>**2.4.2.26 int BlackboardObject::GetNearestTimestamp ( Timestamp** ∗ *Target,* **Timestamp** ∗ *Result* **)**

Get the timestamp on server closest to the rquested one

## **Note**

This function only gets the timestamp, not the acutal data

## **Parameters**

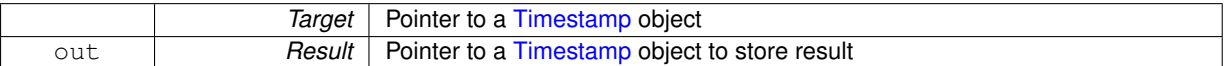

#### **Returns**

0 on success, 1 otherwise

<span id="page-31-7"></span><span id="page-31-2"></span>**2.4.2.27 char** ∗ **BlackboardObject::GetNewString ( void )**

Get the content of the object as a string

**Note**

this function assumes that the object contains a single string, for string tables, look a the [SADBStringTable](#page-43-2) class

This functions allocates memory, you mustt free the returned pointer yourself

## **Returns**

Pointer to the start of the string

<span id="page-31-5"></span><span id="page-31-3"></span>**2.4.2.28 int BlackboardObject::GetNextTimestamp ( Timestamp** ∗ *Current,* **Timestamp** ∗ *Next* **)**

Get the next timestamp on the server

## **Note**

This function only gets the timestamp, not the acutal data

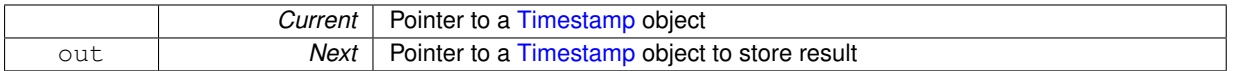

**Returns**

0 on success, 1 otherwise

<span id="page-32-5"></span><span id="page-32-0"></span>**2.4.2.29 int BlackboardObject::GetPreviousTimestamp ( Timestamp** ∗ *Current,* **Timestamp** ∗ *Previous* **)**

Get the previous timestamp on the server

**Note**

This function only gets the timestamp, not the acutal data

## **Parameters**

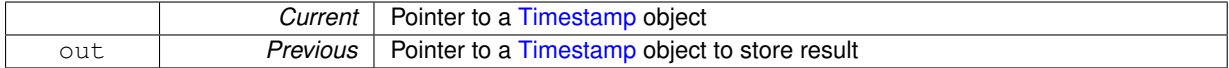

**Returns**

0 on success, 1 otherwise

<span id="page-32-6"></span><span id="page-32-1"></span>**2.4.2.30 const char** ∗ **BlackboardObject::GetString ( void )**

Get the content of the object as a string

**Note**

this function assumes that the object contains a single string, for string tables, look a the [SADBStringTable](#page-43-2) class

## **Returns**

Pointer to the start of the string

<span id="page-32-7"></span><span id="page-32-2"></span>**2.4.2.31 char** ∗ **BlackboardObject::GetStringElement ( int** *X, ...* **)**

Get the value of a float in the object at a given location

**Parameters**

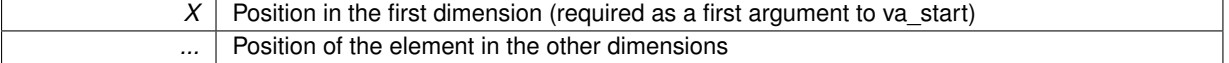

<span id="page-32-4"></span><span id="page-32-3"></span>**2.4.2.32 int BlackboardObject::GetValueAtNearestTimestamp ( Timestamp** ∗ *Time* **)**

Get the value at the nearest timestamp

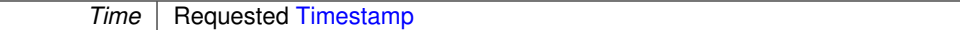

#### **Returns**

0 on success, 1 otherwise

## <span id="page-33-6"></span><span id="page-33-0"></span>**2.4.2.33 int BlackboardObject::GetValueAtNextTimestamp ( Timestamp** ∗ *Time* **)**

#### Get the value at the next timestamp

#### **Parameters**

**Time** | Target [Timestamp](#page-47-4)

## **Returns**

0 on success, 1 otherwise

## <span id="page-33-7"></span><span id="page-33-1"></span>**2.4.2.34 int BlackboardObject::GetValueAtPreviousTimestamp ( Timestamp** ∗ *Time* **)**

#### Get the value at the previous timestamp

**Parameters**

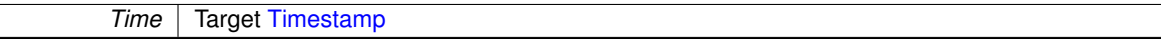

**Returns**

0 on success, 1 otherwise

<span id="page-33-4"></span><span id="page-33-2"></span>**2.4.2.35 int BlackboardObject::GetValueAtTimestamp ( Timestamp** ∗ *Time* **)**

Get the value at the exact timestamp with default interpolation method (linear)

**Parameters**

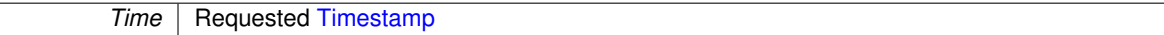

**Returns**

0 on success, 1 otherwise

## <span id="page-33-5"></span><span id="page-33-3"></span>**2.4.2.36 int BlackboardObject::GetValueAtTimestamp ( Timestamp** ∗ *Time,* **int** *Interpolation* **)**

#### Get the value at the nearest timestamp

**Parameters**

**Time** | Requested [Timestamp](#page-47-4)

#### *Interpolation* | Requested Interpolation method

#### **Returns**

0 on success, 1 otherwise

#### <span id="page-34-6"></span><span id="page-34-0"></span>**2.4.2.37 int BlackboardObject::GetValueAtTimestamp ( Timestamp** ∗ *Time,* **int** *Interpolation,* **int** *nPoints* **)**

#### Get the value at the nearest timestamp

## **Parameters**

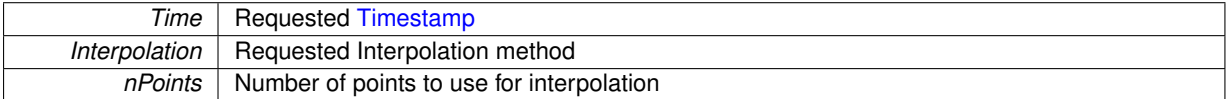

#### **Returns**

0 on success, 1 otherwise

#### <span id="page-34-5"></span><span id="page-34-1"></span>**2.4.2.38 int BlackboardObject::GetValueAtTimestampNoInterpolation ( Timestamp** ∗ *Time* **)**

## Get the value at a given timestamp, if such a value exists

#### **Parameters**

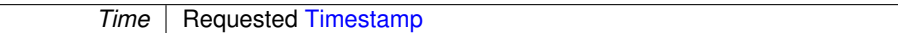

**Returns**

0 on success, 1 otherwise

## <span id="page-34-7"></span><span id="page-34-2"></span>**2.4.2.39 void BlackboardObject::ImportRaw ( const char** ∗ *Filename* **)**

Initialize the object with data from a raw data file (exported with exportraw)

## **Parameters**

<span id="page-34-8"></span>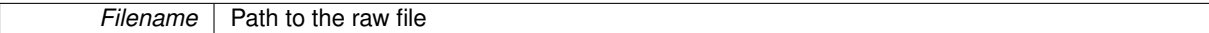

## <span id="page-34-3"></span>**2.4.2.40 void BlackboardObject::ImportRaw ( const char** ∗ *Filename,* **float** *A,* **float** *B* **)**

Initialize the object with data from a raw data file (exported with exportraw)

#### **Parameters**

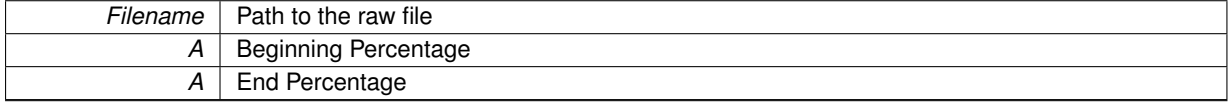

#### <span id="page-34-9"></span><span id="page-34-4"></span>**2.4.2.41 void BlackboardObject::KeepOnlyLatestValues ( int** *nValues* **)**

Discard earliest values and keep only the n most recent

*nValues* | Number of Values to be kept

## <span id="page-35-9"></span><span id="page-35-0"></span>**2.4.2.42 int BlackboardObject::OnlySetDimensionsf ( SADBu32** *D, ...* **)**

Sets the size of the object by defining its dimensionality and its dimensions, without allocating memory

**Parameters**

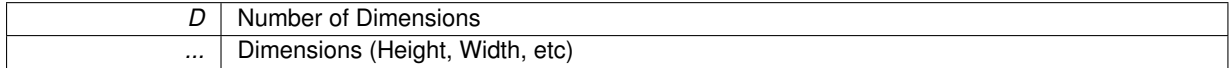

**Returns**

0 on success

## <span id="page-35-7"></span><span id="page-35-1"></span>**2.4.2.43 void BlackboardObject::RemoveFromCategory ( SADBu64** *CUID* **)**

Add the object to a category

**Parameters**

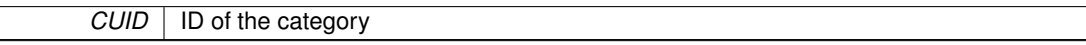

## <span id="page-35-8"></span><span id="page-35-2"></span>**2.4.2.44 void BlackboardObject::RemoveFromCategory ( const char** ∗ *Cat* **)**

Add the object to a category

**Parameters**

*Cat* | Name of the category

<span id="page-35-6"></span><span id="page-35-3"></span>**2.4.2.45 int BlackboardObject::Send ( void )**

Send the object data to the blackboard

**Returns**

Returns 0 on success, will return 1 if either the board is not defined or the transfer fails

<span id="page-35-5"></span><span id="page-35-4"></span>**2.4.2.46 void BlackboardObject::SetBlackboard ( Blackboard** ∗ *board* **)**

Associate the object to a blackboard

**Note**

an object may only be associated with a single blackboard

#### **Parameters**

**board** Pointer to the target blackboard object

## <span id="page-36-9"></span><span id="page-36-0"></span>**2.4.2.47 void BlackboardObject::SetBoolean ( bool** *Value, ...* **)**

Sets the value of an element in the object

## **Note**

Booleans are stored as bytes (false is stored as 0, true as 1)

#### **Parameters**

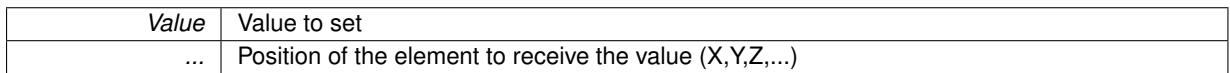

#### <span id="page-36-8"></span><span id="page-36-1"></span>**2.4.2.48 void BlackboardObject::SetByte ( SADBu8** *Value, ...* **)**

## Sets the value of an element in the object

**Parameters**

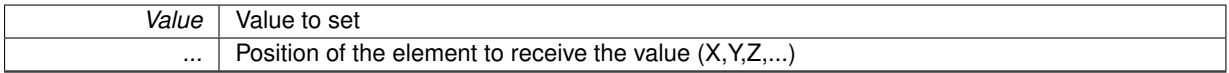

## <span id="page-36-5"></span><span id="page-36-2"></span>**2.4.2.49 void BlackboardObject::SetDataType ( enum BODataType** *Type* **)**

Sets the type of data that the object will contain

**Parameters**

<span id="page-36-7"></span> $\mathsf{L}$ 

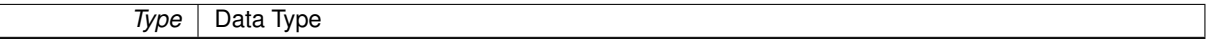

## <span id="page-36-3"></span>**2.4.2.50 int BlackboardObject::SetDescription ( const char** ∗ *desc* **)**

Set Human Readable description of the object

**Parameters**

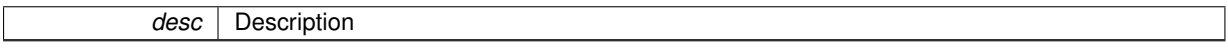

**Returns**

0 on success

<span id="page-36-6"></span><span id="page-36-4"></span>**2.4.2.51 int BlackboardObject::SetDimensions ( SADBu32** *D,* **SADBu32** ∗ *Ds* **)**

Sets the size of the object by defining its dimensionality and its dimensions

#### **Parameters**

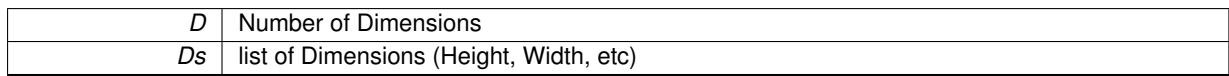

## **Returns**

0 on success

## <span id="page-37-5"></span><span id="page-37-0"></span>**2.4.2.52 int BlackboardObject::SetDimensionsf ( SADBu32** *D, ...* **)**

Sets the size of the object by defining its dimensionality and its dimensions

#### **Parameters**

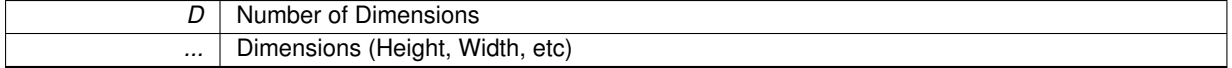

#### **Returns**

0 on success

## <span id="page-37-9"></span><span id="page-37-1"></span>**2.4.2.53 void BlackboardObject::SetDouble ( SADBdfl** *Value, ...* **)**

## Sets the value of an element in the object

#### **Parameters**

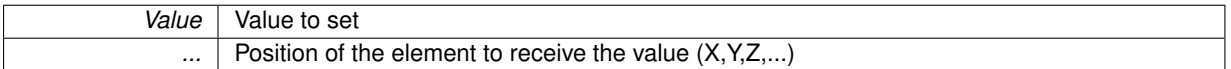

## <span id="page-37-8"></span><span id="page-37-2"></span>**2.4.2.54 void BlackboardObject::SetFloat ( SADBfl** *Value, ...* **)**

#### Sets the value of an element in the object

**Parameters**

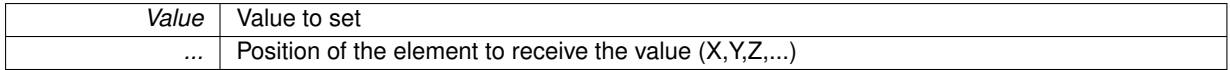

## <span id="page-37-7"></span><span id="page-37-3"></span>**2.4.2.55 void BlackboardObject::SetInteger ( SADBu32** *Value, ...* **)**

#### Sets the value of an element in the object

**Parameters**

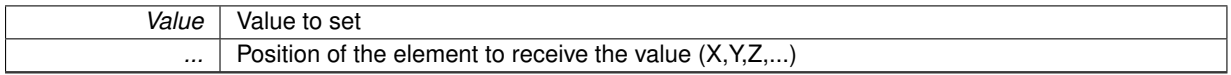

## <span id="page-37-6"></span><span id="page-37-4"></span>**2.4.2.56 int BlackboardObject::SetName ( const char** ∗ *name* **)**

Set Human Readable name of the object

*name* Name

**Returns**

0 on success

<span id="page-38-5"></span><span id="page-38-0"></span>**2.4.2.57 void BlackboardObject::SetString ( const char** ∗ *str* **)**

Set a string as the content of the object.

**Note**

this function assumes that the object contains a single string, for string tables, look a the [SADBStringTable](#page-43-2) class

Allocates the required memory

**Parameters**

**str Desired string** 

## <span id="page-38-6"></span><span id="page-38-1"></span>**2.4.2.58 void BlackboardObject::SetStringElement ( const char** ∗ *str, ...* **)**

Sets a string in an object

**Parameters**

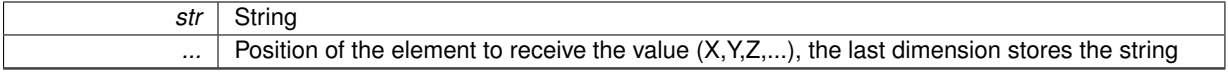

#### <span id="page-38-7"></span><span id="page-38-2"></span>**2.4.2.59 void BlackboardObject::SetTimestamp ( Timestamp** ∗ *time* **)**

Set the timestamp

**Parameters**

*time* Desired timestamp

The documentation for this class was generated from the following files:

- SADB.h
- BlackboardObject.cpp

## <span id="page-38-4"></span><span id="page-38-3"></span>**2.5 SADB::BlackboardObjectListener Class Reference**

- [BlackboardObjectListener](#page-39-1) (void)
- ∼[BlackboardObjectListener](#page-39-7) (void)
- void [Initialize](#page-39-4) [\(BlackboardObject](#page-22-0) ∗Obj, SADBu64 period, void(∗callback)[\(BlackboardObject](#page-22-0) ∗))
- <span id="page-38-8"></span>• void [Free](#page-38-8) (void)
	- *Frees allocated memory.*
- <span id="page-38-9"></span>• void [Start](#page-38-9) (void)

*Start the main thread for the Object Listener.*

<span id="page-39-8"></span>• void [Stop](#page-39-8) (void) *Stop the main thread for the Object Listener.*

## **Public Attributes**

• SADBu64 **Period**

## <span id="page-39-0"></span>**2.5.1 Constructor & Destructor Documentation**

<span id="page-39-1"></span>**2.5.1.1 BlackboardObjectListener::BlackboardObjectListener ( void )**

Constructor, initializes object

**See also**

[Blackboard::Initialize](#page-11-2)

#### <span id="page-39-7"></span><span id="page-39-2"></span>**2.5.1.2 BlackboardObjectListener::**∼**BlackboardObjectListener ( void )**

Destructor, deinitializes object

**See also**

[Blackboard::Free](#page-11-3)

## <span id="page-39-3"></span>**2.5.2 Member Function Documentation**

<span id="page-39-4"></span>**2.5.2.1 void BlackboardObjectListener::Initialize ( BlackboardObject** ∗ *Obj,* **SADBu64** *period,* **void(**∗**)(BlackboardObject** ∗**)** *callback* **)**

Initializes object

**Parameters**

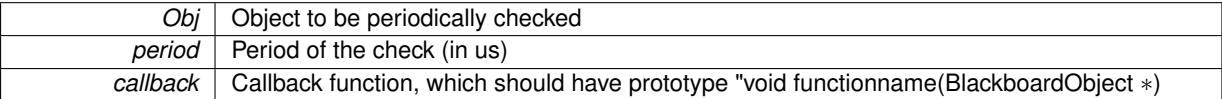

The documentation for this class was generated from the following files:

- SADB.h
- BlackboardObjectListener.cpp

## <span id="page-39-6"></span><span id="page-39-5"></span>**2.6 BlackboardObjectListener Class Reference**

- void **Initialize** [\(BlackboardObject](#page-20-5) ∗Obj, SADBu64 period, void(∗callback)[\(BlackboardObject](#page-20-5) ∗))
- void **Free** (void)
- void **Start** (void)
- void **Stop** (void)

## <span id="page-40-11"></span>**Public Attributes**

• SADBu64 **Period**

The documentation for this class was generated from the following file:

• BlackboardObjectListener.h

# <span id="page-40-5"></span><span id="page-40-0"></span>**2.7 NanoTimer Class Reference**

## <span id="page-40-7"></span>**Public Member Functions**

• void [Start](#page-40-7) (void)

*Start the timer.*

- <span id="page-40-8"></span>• long [Stop](#page-40-2) (void)
- void [Print](#page-40-8) (void)

*Prints the number of nanoseconds elapsed since the timer was started.*

- <span id="page-40-9"></span>• void [PrintInverse](#page-40-9) (void)
	- *Prints the inverse (1/x) of number of nanoseconds elapsed since the timer was started, good to measure frequencies.*
- void [WaitUntil](#page-40-10) (long time)

## <span id="page-40-1"></span>**2.7.1 Member Function Documentation**

```
2.7.1.1 long NanoTimer::Stop ( void )
```
Returns the number of nanoseconds elapsed since the timer was started

**Returns**

nanoseconds

#### <span id="page-40-10"></span><span id="page-40-3"></span>**2.7.1.2 void NanoTimer::WaitUntil ( long** *time* **)**

Prints the inverse (1/x) of number of nanoseconds elapsed since the timer was started, good to measure frequencies

**Parameters**

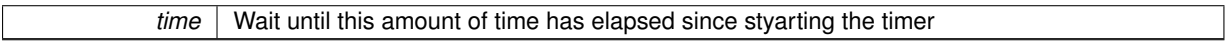

The documentation for this class was generated from the following files:

- NanoTimer.h
- NanoTimer.cpp

# <span id="page-40-6"></span><span id="page-40-4"></span>**2.8 Network Class Reference**

- void **Close** (void)
- void **Server** (int port, int MaxQueue)
- int **ConnectTo** (const char ∗address, int port)
- int **WaitForConnection** (void)
- int **Receive** (unsigned char ∗Buffer, int MaxLength)
- int **ReceiveExactly** (unsigned char ∗Buffer, int Length)
- int **Send** (unsigned char ∗Buffer)
- int **Send** (unsigned char ∗Buffer, int Length)
- int **Sendf** (unsigned char ∗format,...)

## <span id="page-41-4"></span>**Public Attributes**

• int [Socket](#page-41-4)

*Socket Descriptor.*

<span id="page-41-5"></span>• int [Port](#page-41-5)

*Port Number.*

The documentation for this class was generated from the following file:

• Network.h

# <span id="page-41-3"></span><span id="page-41-0"></span>**2.9 SADB::Network Class Reference**

## <span id="page-41-6"></span>**Public Member Functions**

• void [Close](#page-41-6) (void)

*Close a Socket.*

- void [Server](#page-43-3) (int port, int MaxQueue)
- int [ConnectTo](#page-41-2) (const char ∗address, int port)
- <span id="page-41-7"></span>• int [WaitForConnection](#page-41-7) (void)

#### *Wait for a connection.*

- int [Receive](#page-42-5) (unsigned char ∗Buffer, int MaxLength)
- int [ReceiveExactly](#page-42-6) (unsigned char ∗Buffer, int Length)
- int [Send](#page-42-7) (unsigned char ∗Buffer)
- int [Send](#page-42-8) (unsigned char ∗Buffer, int Length)
- int [Sendf](#page-42-9) (unsigned char ∗format,...)

## <span id="page-41-8"></span>**Public Attributes**

- int [Socket](#page-41-8)
	- *Socket Descriptor.*
- <span id="page-41-9"></span>• int [Port](#page-41-9)

*Port Number.*

## <span id="page-41-1"></span>**2.9.1 Member Function Documentation**

<span id="page-41-2"></span>**2.9.1.1 int Network::ConnectTo ( const char** ∗ *address,* **int** *port* **)**

## Connect to a server

#### **Parameters**

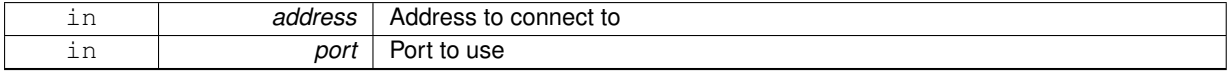

#### <span id="page-42-5"></span><span id="page-42-0"></span>**2.9.1.2 int Network::Receive ( unsigned char** ∗ *Buffer,* **int** *MaxLength* **)**

## Receive data from the socket

## **Parameters**

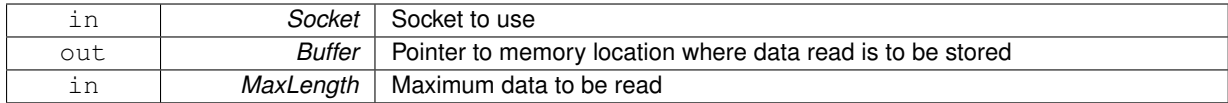

#### **Returns**

Number of bytes read

## <span id="page-42-6"></span><span id="page-42-1"></span>**2.9.1.3 int Network::ReceiveExactly ( unsigned char** ∗ *Buffer,* **int** *Length* **)**

## Receive a complete Packet from the socket

#### **Parameters**

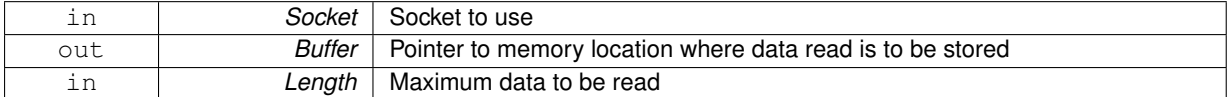

#### **Returns**

Number of bytes read

## <span id="page-42-7"></span><span id="page-42-2"></span>**2.9.1.4 int Network::Send ( unsigned char** ∗ *Buffer* **)**

## Send a string

#### **Parameters**

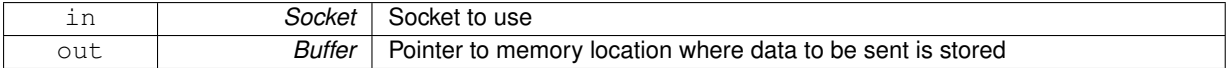

## <span id="page-42-8"></span><span id="page-42-3"></span>**2.9.1.5 int Network::Send ( unsigned char** ∗ *Buffer,* **int** *Length* **)**

#### Send Data

**Parameters**

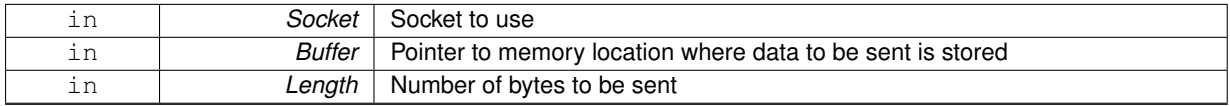

## <span id="page-42-9"></span><span id="page-42-4"></span>**2.9.1.6 int Network::Sendf ( unsigned char** ∗ *format, ...* **)**

## Send a Formatted String

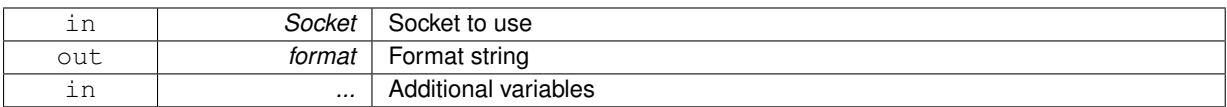

#### <span id="page-43-3"></span><span id="page-43-0"></span>**2.9.1.7 void Network::Server ( int** *port,* **int** *MaxQueue* **)**

Open a server socket

**Parameters**

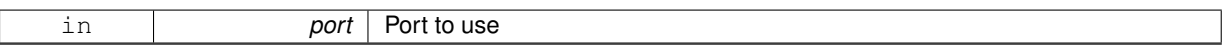

The documentation for this class was generated from the following files:

• SADB.h

• Network.cpp

## <span id="page-43-2"></span><span id="page-43-1"></span>**2.10 SADB::SADBStringTable Class Reference**

## #include <SADB.h>

## **Public Member Functions**

- [SADBStringTable](#page-44-2) (void)
- ∼[SADBStringTable](#page-44-7) (void)
- <span id="page-43-4"></span>• void [Initialize](#page-43-4) (void)
	- *Initialize Model.*
- <span id="page-43-5"></span>• void [Free](#page-43-5) (void)

#### *Free all allocated memory.*

- void [SetName](#page-46-4) (const char ∗name)
- void [GetByName](#page-44-5) (const char ∗name)
- void [SetDescription](#page-45-5) (const char ∗desc)
- void [SetBlackboard](#page-45-6) [\(Blackboard](#page-11-1) ∗board)
- void [SetDimensions](#page-45-7) (int X, int Y)
- void [SetString](#page-46-5) (int X, int Y, const char ∗Str)
- const char ∗ [GetString](#page-45-8) (int X, int Y)
- <span id="page-43-6"></span>• char ∗ [GetNewString](#page-45-9) (int X, int Y)
- void [LoadCSV](#page-43-6) (const char ∗Filename)
	- *Load a csv file containing strings.*
- <span id="page-43-7"></span>• void [GetLatestValues](#page-43-7) (void)
	- *Get the latest version of the table from the board.*
- void [GetLatestValue](#page-44-8) (int X, int Y)

## <span id="page-43-8"></span>**Public Attributes**

- SADBu8 ∗ [Name](#page-43-8)
	- *Human Readable Object Name.*
- <span id="page-43-9"></span>• [BlackboardObject](#page-22-0) [Object](#page-43-9)
	- *Object to store the list of indices.*
- <span id="page-43-10"></span>• int [nCols](#page-43-10)

*Number of Columns.*

- <span id="page-44-9"></span>• int [nRows](#page-44-9)
	- *Number of Rows.*
- <span id="page-44-10"></span>• [Blackboard](#page-11-1) ∗ [Board](#page-44-10)
	- *[Blackboard.](#page-11-1)*

#### <span id="page-44-0"></span>**2.10.1 Detailed Description**

Class used to store tables of strings in SADB

**Note**

If you change the dimensions of the table to a smaller size (shrink), some object will remain on the blackboard without being linked to a string table. If the table size is incremented at a later time, the objects will be linked again. This is to preserve history.

<span id="page-44-1"></span>**2.10.2 Constructor & Destructor Documentation**

<span id="page-44-2"></span>**2.10.2.1 SADBStringTable::SADBStringTable ( void )**

Constructor, initializes object

#### **See also**

[SADBStringTable::Initialize](#page-43-4)

#### <span id="page-44-7"></span><span id="page-44-3"></span>**2.10.2.2 SADBStringTable::**∼**SADBStringTable ( void )**

Destructor, deinitializes object

**See also**

## [SADBStringTable::Free](#page-43-5)

## <span id="page-44-4"></span>**2.10.3 Member Function Documentation**

<span id="page-44-5"></span>**2.10.3.1 void SADBStringTable::GetByName ( const char** ∗ *name* **)**

Get a stringtable object from the SADB server

**Note**

Just a wrapper for SetName, to be consistent with the GetByName function of standard blackboard objects.

#### **Parameters**

*name* Desired name

<span id="page-44-8"></span><span id="page-44-6"></span>**2.10.3.2 void SADBStringTable::GetLatestValue ( int** *X,* **int** *Y* **)**

Get the latest value of a cell

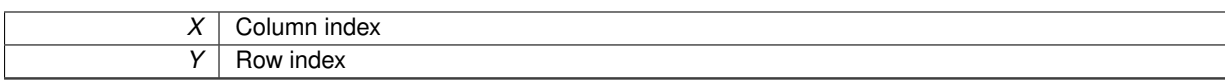

## <span id="page-45-9"></span><span id="page-45-0"></span>**2.10.3.3 char** ∗ **SADBStringTable::GetNewString ( int** *X,* **int** *Y* **)**

## Get a string in the table

## **Parameters**

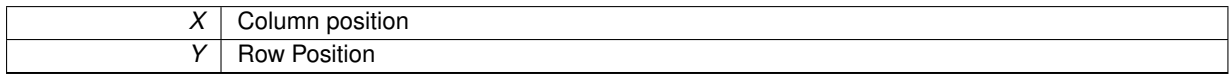

#### **Returns**

Pointer to the string (don't forget to free it) String to be set

## <span id="page-45-8"></span><span id="page-45-1"></span>**2.10.3.4 const char** ∗ **SADBStringTable::GetString ( int** *X,* **int** *Y* **)**

#### Get a string in the table

**Parameters**

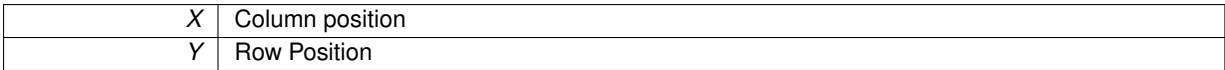

## **Returns**

Pointer to the string (don't forget to free it) String to be set

## <span id="page-45-6"></span><span id="page-45-2"></span>**2.10.3.5 void SADBStringTable::SetBlackboard ( Blackboard** ∗ *board* **)**

#### Attach the string table to a blackboard

**Parameters**

**board** | [Blackboard](#page-11-1) to be used

#### <span id="page-45-5"></span><span id="page-45-3"></span>**2.10.3.6 void SADBStringTable::SetDescription ( const char** ∗ *desc* **)**

Passtrough function that sets the description of the underlying object

**Parameters**

desc Description

## <span id="page-45-7"></span><span id="page-45-4"></span>**2.10.3.7 void SADBStringTable::SetDimensions ( int** *X,* **int** *Y* **)**

Set the size fo the string table (always 2D)

#### **Note**

Must set blackboard before allocating memory

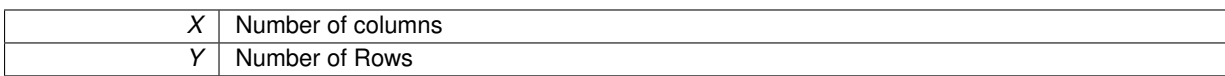

<span id="page-46-4"></span><span id="page-46-0"></span>**2.10.3.8 void SADBStringTable::SetName ( const char** ∗ *name* **)**

Passtrough function that sets the name of the underlying object

**Parameters**

*name* | Name of the object

<span id="page-46-5"></span><span id="page-46-1"></span>**2.10.3.9 void SADBStringTable::SetString ( int** *X,* **int** *Y,* **const char** ∗ *Str* **)**

Set a string in the table

**Parameters**

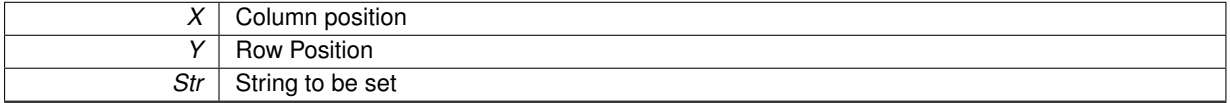

The documentation for this class was generated from the following files:

- SADB.h
- SADBStringTable.cpp

## <span id="page-46-3"></span><span id="page-46-2"></span>**2.11 SADBStringTable Class Reference**

```
#include <SADBStringTable.h>
```
## **Public Member Functions**

- void **Initialize** (void)
- void **Free** (void)
- void **SetName** (const char ∗name)
- void **GetByName** (const char ∗name)
- void **SetDescription** (const char ∗desc)
- void **SetBlackboard** [\(Blackboard](#page-10-1) ∗board)
- void **SetDimensions** (int X, int Y)
- void **SetString** (int X, int Y, const char ∗Str)
- const char ∗ **GetString** (int X, int Y)
- char ∗ **GetNewString** (int X, int Y)
- void **LoadCSV** (const char ∗Filename)
- void **GetLatestValues** (void)
- void **GetLatestValue** (int X, int Y)

## <span id="page-46-6"></span>**Public Attributes**

- SADBu8 ∗ [Name](#page-46-6)
- *Human Readable Object Name.*
- <span id="page-46-7"></span>• [BlackboardObject](#page-20-5) [Object](#page-46-7)

*Object to store the list of indices.*

<span id="page-47-8"></span><span id="page-47-5"></span>• int [nCols](#page-47-5)

*Number of Columns.*

- <span id="page-47-6"></span>• int [nRows](#page-47-6)
	- *Number of Rows.*
- <span id="page-47-7"></span>• [Blackboard](#page-10-1) ∗ [Board](#page-47-7)

*[Blackboard.](#page-10-1)*

## <span id="page-47-0"></span>**2.11.1 Detailed Description**

Class used to store tables of strings in SADB

**Note**

If you change the dimensions of the table to a smaller size (shrink), some object will remain on the blackboard without being linked to a string table. If the table size is incremented at a later time, the objects will be linked again. This is to preserve history.

The documentation for this class was generated from the following file:

• SADBStringTable.h

# <span id="page-47-3"></span><span id="page-47-1"></span>**2.12 Timestamp Class Reference**

**Public Member Functions**

- void **Initialize** (void)
- void **Free** (void)
- void **Print** (void)
- void **Now** (void)
- void **Set** (SADBu64 second, SADBu16 millisecond)
- SADBdfl **SecondDifference** [\(Timestamp](#page-47-3) ∗B)
- SADBs64 **MillisecondDifference** [\(Timestamp](#page-47-3) ∗B)
- SADBdfl **Get** (void)
- void **Set** (SADBdfl time)

**Public Attributes**

- SADBu64 **Second**
- SADBu16 **Millisecond**

The documentation for this class was generated from the following file:

• Timestamp.h

## <span id="page-47-4"></span><span id="page-47-2"></span>**2.13 SADB::Timestamp Class Reference**

- [Timestamp](#page-48-1) (void)
- ∼[Timestamp](#page-48-5) (void)

<span id="page-48-6"></span>• void [Initialize](#page-48-6) (void)

*Initializes object to 0.*

- <span id="page-48-7"></span>• void [Free](#page-48-7) (void)
- *Frees allocated memory.*
- <span id="page-48-8"></span>• void [Print](#page-48-8) (void)

*Print the timestamp.*

<span id="page-48-9"></span>• void [Now](#page-48-9) (void)

*Set the timestamp to the current time.*

- void [Set](#page-50-2) (SADBu64 second, SADBu16 millisecond)
- SADBdfl [SecondDifference](#page-48-10) [\(Timestamp](#page-47-4) ∗B)
- SADBs64 [MillisecondDifference](#page-48-4) [\(Timestamp](#page-47-4) ∗B)
- <span id="page-48-11"></span>• SADBdfl [Get](#page-48-11) (void)
	- *Get the timestamp in SMC double format.*
- void [Set](#page-50-3) (SADBdfl time)

## **Public Attributes**

- SADBu64 **Second**
- SADBu16 **Millisecond**

## <span id="page-48-0"></span>**2.13.1 Constructor & Destructor Documentation**

<span id="page-48-1"></span>**2.13.1.1 Timestamp::Timestamp ( void )**

#### **Constructor**

**See also**

## [Timestamp::Initialize](#page-48-6)

#### <span id="page-48-5"></span><span id="page-48-2"></span>**2.13.1.2 Timestamp::**∼**Timestamp ( void )**

## Destructor

**See also**

[Timestamp::Free](#page-48-7)

## <span id="page-48-3"></span>**2.13.2 Member Function Documentation**

## <span id="page-48-4"></span>**2.13.2.1 SADBs64 Timestamp::MillisecondDifference ( Timestamp** ∗ *B* **)**

Get the number of seconds between the current timestamp object and another timestamp object

**Parameters**

 $B$  The other timestamp

**Note**

If you have 2 timestamp objects A and B, A.SecondDifference(&B) will return B-A.

<span id="page-48-10"></span>If the distance between timestamps is very large, there is a possibility of overflow. This should only happen if the number of seconds between the two timestamps is greater than  $\sim$  1.8e16.

## <span id="page-49-0"></span>**2.13.2.2 SADBdfl Timestamp::SecondDifference ( Timestamp** ∗ *B* **)**

Get the number of seconds between the current timestamp object and another timestamp object

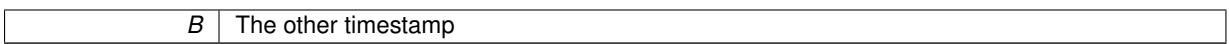

## **Note**

If you have 2 timestamp objects A and B, A.SecondDifference(&B) will return B-A. If the distance between timestamps is very large, there is a possibility of overflow. This should only happen if the number of seconds between the two timestamps is greater than  $\sim$  9e15.

<span id="page-50-2"></span><span id="page-50-0"></span>**2.13.2.3 void Timestamp::Set ( SADBu64** *second,* **SADBu16** *millisecond* **)**

Manually set the timestamp

#### **Parameters**

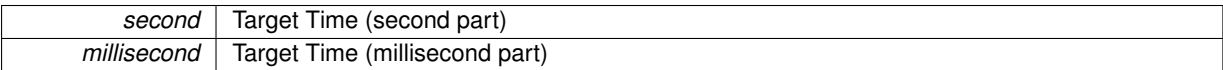

<span id="page-50-3"></span><span id="page-50-1"></span>**2.13.2.4 void Timestamp::Set ( SADBdfl** *time* **)**

Manually set the timestamp, in SMC double format

**Parameters**

*time* | Target Time

The documentation for this class was generated from the following files:

• SADB.h

• Timestamp.cpp

# **Index**

<span id="page-51-0"></span>Blackboard, [3](#page-10-2)

Network, [33](#page-40-11)

Timestamp, [40](#page-47-8)